# **Resolwe**

Release 38.3.2.dev2+gdd3d4dd

Genialis, Inc.

# **CONTENTS**

| I   | Cont   | Contents                   |     |  |  |
|-----|--------|----------------------------|-----|--|--|
|     | 1.1    | Overview                   | 3   |  |  |
|     | 1.2    | Getting started            | 4   |  |  |
|     | 1.3    | Writing processes          | 4   |  |  |
|     | 1.4    | API                        | 16  |  |  |
|     | 1.5    | Type extension composition | 18  |  |  |
|     | 1.6    | Reference                  | 19  |  |  |
|     | 1.7    | Resolwe Flow Design        | 61  |  |  |
|     | 1.8    | Resolwe Storage Framework  | 64  |  |  |
|     | 1.9    | Change Log                 | 66  |  |  |
|     | 1.10   | Contributing               | 113 |  |  |
| Рy  | thon N | Module Index               | 117 |  |  |
| Inc | dex    |                            | 119 |  |  |

Resolwe is an open source dataflow package for Django framework. It offers a complete RESTful API to connect with external resources. A higher layer of convenience APIs for JavaScript, Python and R are in development. A collection of bioinformatics pipelines is available within the Resolwe Bioinformatics project. We envision a similar toolkit for machine learning.

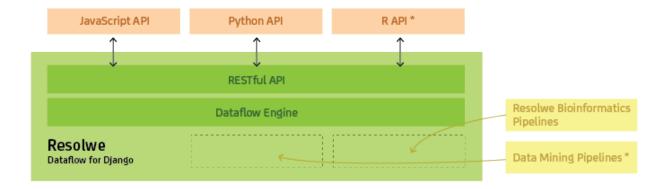

CONTENTS 1

2 CONTENTS

## **CONTENTS**

## 1.1 Overview

Resolwe consists of two major components: a RESTful API and the Flow Engine. The RESTful API is based on the Django REST Framework and offers complete control over the workflow, the data involved and the permissions on those data. The Resolwe Flow engine, on the other hand, handles pipeline execution. It resolves dependencies between *processes* (jobs or tasks), and executes them on worker nodes. Results are saved to a PostgreSQL database and a clustered file system.

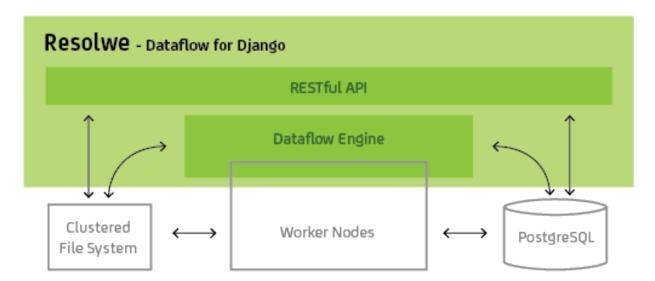

The Flow Engine has several layers of execution that can be configured either on the server or by the individual processes.

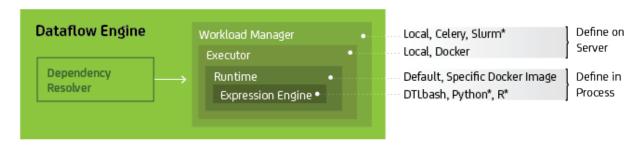

Processes can be executed on a server cluster. In this case the Executor, Runtime and Expression Engine layers span multiple worker nodes.

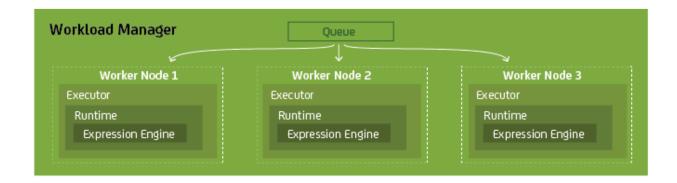

Resolwe can be configured for lightweight desktop use (*e.g.*, by bioinformatics professionals) or deployed as a complex set-up of multiple servers and worker nodes. In addition to the components described above, customizing the configuration of the web server (*e.g.*, NGINX or Apache HTTP), workload manager, and the database offer high scaling potential.

Example of a lightweight configuration: synchronous workload manager that runs locally, Docker executor and runtime, Django web server, and local file system.

Example of a complex deploy: Slurm workload manager with a range of computational nodes, Docker executor and runtime on each worker node, NGINX web server, and a fast file system shared between worker nodes.

# 1.2 Getting started

TODO: Write about how to include Resolwe in a Django project and explain settings parameters. Create an example Django project in the docs/example folder and give code references where a detailed explanation is needed.

# 1.3 Writing processes

Process is a central building block of the Resolwe's dataflow. Formally, a process is an algorithm that transforms inputs to outputs. For example, a *Word Count* process would take a text file as input and report the number of words on the output.

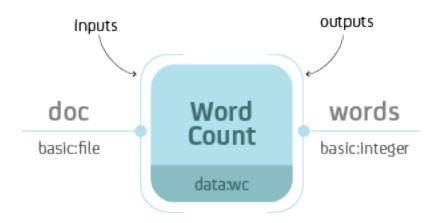

Fig. 1: Word Count process with input doc of type basic:file and output words of type basic:integer.

When you execute the process, Resolwe creates a new Data object with information about the process instance. In this case the *document* and the *words* would be saved to the same Data object. What if you would like to execute another analysis on the same document, say count the number of lines? We could create a similar process *Number of Lines* that would also take the file and report the number of lines. However, when we would execute the process we would have 2 copies of the same *document* file stored on the platform. In most cases it makes sense to split the upload (data storage) from the analysis. For example, we could create 3 processes: *Upload Document*, *Word Count* and *Number of Lines*.

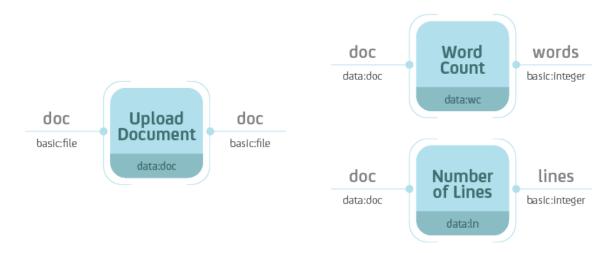

Fig. 2: Separate the data storage (*Upload Document*) and analysis (*Word Count*, *Number of Lines*). Notice that the *Word Count* and *Number of Lines* processes accept Data objects of type data: doc—the type of the *Upload Document* process.

Resolve handles the execution of the dataflow automatically. If you were to execute all three processes at the same time, Resolve would delay the execution of *Word Count* and *Number of Lines* until the completion of *Upload Document*. Resolve resolves dependencies between processes.

A processes is defined by:

- Inputs
- Outputs
- Meta-data
- Algorithm

Processes are stored in the data base in the Process model. A process' algorithm runs automatically when you create a new Data object. The inputs and the process name are required at Data create, the outputs are saved by the algorithm, and users can update the meta-data at any time. The *Process syntax* chapter explains how to add a process definition to the Process data base model

Processes can be chained into a dataflow. Each process is assigned a type (e.g., data:wc). The Data object created by a process is implicitly assigned a type of that process. When you define a new process, you can specify which data types are required on the input. In the figure below, the Word Count process accepts Data objects of type data:doc on the input. Types are hierarchical with each level of the hierarchy separated by a colon. For instance, data:doc:text would be a sub-type of data:doc. A process that accepts Data objects of type data:doc, also accepts Data objects of type data:doc:text, does not accept Data objects of type data:doc.

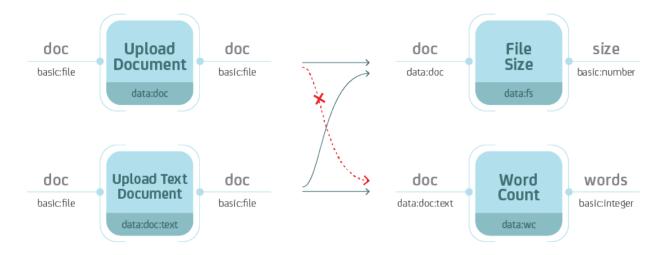

Fig. 3: Types are hierarchical. When you define the type on the input, keep in mind that the process should also handle all sub-types.

## 1.3.1 Process syntax

A process can be written in any syntax as long as you can save it to the Process model. The most straight-forward would be to write in Python, using the Django ORM:

```
p = Process(name='Word Cound',
            slug='wc-basic',
            type='data:wc:',
            inputs = [{
                 'name': 'document',
                 'type': 'basic:file:'
            }],
            outputs = [{
                 'name': 'words',
                 'type': 'basic:integer:'
            }],
            run = {
                 'bash': 'WORDS=`wc {{ document.file }}\n`' +
                         'echo {"words": $WORDS}'
            })
p.save()
```

We suggest to write processes in the YAML syntax. Resolwe includes a register Django command that parses .yml files in the processes directory and adds the discovered processes to the Process model:

```
./manage.py register
```

Do not forget to re-register the process after you make changes to the .yml file. You have to increase the process version each time you register it. For development, you can use the --force option (or -f for short):

```
./manage.py register -f
```

This is an example of the smallest processor in YAML syntax:

```
- slug: mini
name: Minimalistic Process
requirements:
expression-engine: jinja
type: "data:mini"
run:
language: bash
program: |
echo 'Hello bioinformatician!'
```

This is the example of the basic Word Count implementation in the YAML syntax (with the document file as input):

```
- name: Word Count
     slug: wc-basic
2
     type: "data:wc"
     inputs:
       - name: document
         type: basic:file
6
     outputs:
       - name: words
         type: basic:integer
     run:
10
       language: bash
11
       program:
12
         WORDS=$(wc {{ document.file }})
13
         echo {"words": $WORDS}
```

If you would like to review the examples of the three processes mentioned above (*Upload Document*, *Word Count* and *Number of Lines*), follow this link. Read more about the process options in *Process schema* below.

## 1.3.2 Process schema

Process is defined by a set of fields in the Process model. We will describe how to write the process schema in YAML syntax. Some fields in the YAML syntax have different name or values than the actual fields in the Process model. See an example of a process with all fields. Fields in a process schema:

| Field            | Short description     | Required | Default                   |
|------------------|-----------------------|----------|---------------------------|
| slug             | unique id             | required |                           |
| name             | human readable name   | required |                           |
| description      | detailed description  | optional | <empty string=""></empty> |
| version          | version numbering     | optional |                           |
| type             | data type             | required |                           |
| category         | menu category         | optional | <empty string=""></empty> |
| entity           | automatic grouping    | optional |                           |
| persistence      | storage optimization  | optional | RAW                       |
| scheduling_class | scheduling class      | optional | batch                     |
| input            | list of input fields  | optional | <empty list=""></empty>   |
| output           | list of result fields | optional | <empty list=""></empty>   |
| run              | the algorithm         | required |                           |
| requirements     | requirements          | optional | <empty dict=""></empty>   |

# Slug **TODO** Name TODO **Description TODO Version TODO Type TODO Category** The category is used to arrange processes in a GUI. A category can be any string of lowercase letters, numbers, - and :. The colon is used to split categories into sub-categories (*e.g.*, analyses:alignment). We have predefined three top categories: upload, import and analyses. Processes without this top category will not be displayed in the GenBoard interface, but will be available on the platform. **Entity** With defining the entity field in the process, new data objects will be automatically attached to a new or existing Entity, depending on it's parents and the definition of the field.

entity field has 3 subfields:

- type is required and defines the type of entity that the new Data object is attached to
- input limits the group of parents' entities to a single field (dot separated path to the field in the definition of input)
- descriptor\_schema specifies the slug of the descriptor schema that is attached to newly created entity. It defaults to the value of type

## **Persistence**

Use RAW for imports. CACHED or TMP processes should be idempotent.

## Scheduling class

The scheduling class specifies how the process should be treated by the scheduler. There are two possible values:

- batch is for long running tasks, which require high throughput.
- interactive is for short running tasks, which require low latency. Processes in this scheduling class are given a limited amount of time to execute (default: 30 seconds).

The default value for processes is batch.

## **Input and Output**

A list of *Resolwe Fields* that define the inputs and outputs of a process. A *Resolwe Field* is defined as a dictionary of the following properties:

Required Resolwe Field properties:

- name unique name of the field
- label human readable name
- type type of field (either basic:<...> or data:<...>)

Optional *Resolwe Field* properties (except for group):

- description displayed under titles or as a tooltip
- required (choices: true, false)
- disabled (choices: true, false)
- hidden (choices: true, false)
- default initial value
- placeholder placeholder value displayed if nothing is specified
- validate\_regex client-side validation with regular expression
- choices list of choices to select from (label, value pairs)

Optional Resolwe Field properties for group fields:

- description displayed under titles or as a tooltip
- disabled (choices: true, false)
- hidden (choices: true, false)
- collapsed (choices: true, false)
- group list of process fields

TODO: explain what is field schema. For field schema details see fieldSchema.json.

#### Run

The algorithm that transforms inputs into outputs. Bash and workflow languages are currently supported and we envision more language support in the future (e.g., directly writing processes in Python or R). Commands should be written to a program subfield.

TODO: link a few lines from the all\_fields.yml process

## Requirements

A dictionary defining optional features that should be available in order for the process to run. There are several different types of requirements that may be specified:

- expression-engine defines the name of the engine that should be used to evaluate expressions embedded in the run section. Currently, only the jinja expression engine is supported. By default no expression engine is set, so expressions cannot be used and will be ignored.
- executor defines executor-specific options. The value should be a dictionary, where each key defines requirements for a specific executor. The following executor requirements are available:
  - docker:
    - \* image defines the name of the Docker container image that the process should run under.
- resources define resources that should be made available to the process. The following resources may be requested:
  - cores defines the number of CPU cores available to the process. By default, this value is set to 1 core.
  - memory defines the amount of memory (in megabytes) that the process may use. By default, this value is set to 4096 MiB.
  - network should be a boolean value, specifying whether the process requires network access. By default this value is false.

## **1.3.3 Types**

Types are defined for processes and *Resolwe Fields*. Data objects have implicitly defined types, based on the corresponding processor. Types define the type of objects that are passed as inputs to the process or saved as outputs of the process. Resolwe uses 2 kinds of types:

- basic:
- data:

Basic: types are defined by Resolwe and represent the data building blocks. Data: types are defined by processes. In terms of programming languages you could think of basic: as primitive types (like integer, float or boolean) and of data: types as classes.

Resolwe matches inputs based on the type. Types are hierarchical, so the same or more specific inputs are matched. For example:

- data:genome:fasta: will match the data:genome: input, but
- data:genome: will not match the data:genome:fasta: input.

**Note:** Types in a process schema do not have to end with a colon. The last colon can be omitted for readability and is added automatically by Resolwe.

## **Basic types**

Basic types are entered by the user. Resolwe implements the backend handling (storage and retrieval) of basic types and GenBoard supports the HTML5 controls.

The following basic types are supported:

- basic:boolean: boolean
- basic:date: date (format yyyy-mm-dd)
- basic:datetime: date and time (format yyyy-mm-dd hh:mm:ss)
- basic:decimal: decimal number (e.g., -123.345)
- basic:integer: whole number (e.g., -123)
- basic:string: short string
- basic:text: multi-line string
- basic:url:link: visit link
- basic:url:download: download link
- basic:url:view: view link (in a popup or iframe)
- basic:file: a file, stored on shared file system
- basic:dir: a directory, stored on shared file system
- basic:json: a JSON object, stored in MongoDB collection
- basic:group: list of form fields (default if nothing specified)

The values of basic data types are different for each type, for example: basic:file: data type is a JSON dictionary: {"file": "file name"} basic:dir: data type is a JSON dictionary: {"dir": "directory name"} basic:string: data type is just a JSON string

Resolwe treats types differently. All but basic:file:, basic:dir: and basic:json: are treated as meta-data. basic:file: and basic:dir: objects are saved to the shared file storage, and basic:json: objects are stored in PostgreSQL bjson field. Meta-data entries have references to basic:file:, basic:dir: and basic:json: objects.

## **Data types**

Data types are defined by processes. Each process is itself a data: sub-type named with the type attribute. A data: sub-type is defined by a list process outputs. All processes of the same type should have the same outputs.

Data type name:

data:<type>[:<sub-type>[...]]:

## 1.3.4 The algorithm

Algorithm is the key component of a process. The algorithm transforms process's inputs into outputs. It is written as a sequence of Bash commands in process's run.program field.

**Note:** In this section, we assume that the program is written using the bash language and having the expression-engine requirement set to jinja.

To write the algorithm in a different language (*e.g.*, Python), just put it in a file with an appropriate *shebang* at the top (*e.g.*, #!/usr/bin/env python2 for Python2 programs) and add it to the *tools* directory. To run it simply call the script with appropriate arguments.

For example, to compute a Volcano plot of the baySeq data, use:

volcanoplot.py diffexp\_bayseq.tab

## **Platform utilities**

Resolwe provides some convenience utilities for writing processes:

• re-import

is a convenience utility that copies/downloads a file from the given temporary location, extracts/compresses it and moves it to the given final location. It takes six arguments:

- 1. file's temporary location or URL
- 2. file's final location
- 3. file's input format, which can have one of the following forms:
  - ending1|ending2: matches files that end with ending1 or ending2 or a combination of (ending1|ending2).(gz|bz2|zip|rar|7z|tgz|tar.gz|tar.bz2)
  - ending1|ending2|compression: matches files that end with ending1 or ending2 or a combination of (ending1|ending2).(gz|bz2|zip|rar|7z|tgz|tar.gz|tar.bz2) or just with a supported compression format line ending (gz|bz2|zip|rar|7z)
- 4. file's output format (*e.g.*, fasta)
- 5. maximum progress at the end of transfer (a number between 0.0 and 1.0)
- 6. file's output format, which can be one of the following:
  - compress: to produce a compressed file
  - extract: to produce an extracted file

If this argument is not given, both, the compressed and the extracted file are produced.

For storing the results to process's output fields, Resolwe provides a series of utilities. They are described in the *Outputs* section.

#### Runtime

TODO: Write about BioLinux and what is available in the Docker runtime.

## Inputs

To access values stored in process's input fields, use Jinja2's template language syntax for accessing variables. For example, to access the value of process's fastq input field, write {{ fastq }}.

In addition to all process's input fields, Resolve provides the following system variables:

- proc.case\_ids: ids of the corresponding cases
- proc.data\_id: id of the data object
- proc.slugs\_path: file system path to Resolwe's slugs

Resolwe also provides some custom built-in filters to access the fields of the referenced data objects:

- id: returns the id of the referenced data object
- type: returns the type of the referenced data object
- name: returns the value of the static.name field if it exists

For example, to use these filters on the reads field, use {{ reads|id }}, {{ reads|type }} or {{ reads|name }}, respectively.

You can also use any Jinja2's built in template tags and filters in your algorithm.

**Note:** All input variables should be considered *unsafe* and will be automatically quoted when used in your scripts. For example, the following call:

```
volcanoplot.py {{ reads.fastq.0.file }}
```

will actually be transformed into something like (depending on the value):

```
volcanoplot.py '/path/to/reads with spaces.gz'
```

If you do not want this behaviour for a certain variable and you are sure that it is safe to do so, you can use the safe filter as follows:

```
volcanoplot.py {{ known_good_input | safe }}
```

## **Outputs**

Processes have three options for storing the results:

- as files in data object's directory (i.e. {{ proc.data\_dir }})
- as constants in process's output fields
- as entries in the MongoDB data storage

**Note:** Files are stored on a shared file system that supports fast read and write accesss by the processes. Accessing MongoDB from a process requires more time and is suggested for interactive data retrieval from GenPackages only.

## Saving status

There are two special fields that you should use:

- proc.rc: the return code of the process
- proc.progress: the process's progress

If you set the proc.rc field to a positive value, the process will fail and its status will be set to ERROR. All processes that depend on this process will subsequently fail and their status will be set to ERROR as well.

The proc.progress field can be used to report processing progress interactively. You can set it to a value between 0 and 1 that represents an estimate for process's progress.

To set them, use the re-progress and re-checkrc utilities described in the Saving constants section.

Resolwe provides some specialized utilities for reporting process status:

#### • re-error

takes one argument and stores it to proc.error field. For example:

```
re-error "Error! Something went wrong."
```

#### • re-warning

takes one argument and stores it to proc.warning field. For example:

```
re-warning "Be careful there might be a problem."
```

## • re-info

takes one argument and stores it to proc.info field. For example:

```
re-info "Just say hello."
```

## • re-progress

takes one argument and stores it to proc.progress field. The argument should be a float between 0 and 1 and represents an estimate for process's progress. For example, to estimate the progress to 42%, use:

```
re-progress 0.42
```

## • re-checkrc

saves the return code of the previous command to proc.rc field. To use it, just call:

```
re-checkrc
```

As some programs exit with a non-zero return code, even though they finished successfully, you can pass additional return codes as arguments to the re-checkrc command and they will be translated to zero. For example:

```
re-checkrc 2 15
```

will set proc.rc to 0 if the return code is 0, 2 or 15, and to the actual return code otherwise.

It is also possible to set the proc.error field with this command in case the return code is not zero (or is not given as one of the acceptable return codes). To do that, just pass the error message as the last argument to the re-checkrc command. For example:

```
re-checkrc "Error ocurred."
re-checkrc 2 "Return code was not 0 or 2."
```

## **Saving constants**

To store a value in a process's output field, use the re-save utility. The re-save utility requires two arguments, a key (i.e. field's name) and a value (i.e. field's value).

For example, executing:

```
re-save quality_mean $QUALITY_MEAN
```

will store the value of the QUALITY\_MEAN Bash variable in process's quality\_mean field.

**Note:** To use the re-save utility, add re-require common to the beginning of the algorithm. For more details, see *Platform utilities*.

You can pass any JSON object as the second argument to the re-save utility, e.g.:

```
re-save foo '{"extra_output": "output.txt"}'
```

**Note:** Make sure to put the second argument into quotes (*e.g.*, "" or ") if you pass a JSON object containing a space to the re-save utility.

## Saving files

A convinience function for saving files is:

```
re-save-file
```

It takes two arguments and stores the value of the second argument in the first argument's file subfield. For example:

```
re-save-file fastq $NAME.fastq.gz
```

stores \$NAME.fastq.gz to the fastq.file field which has to be of type basic:file:.

To reference additional files/folders, pass them as extra arguments to the re-save-file utility. They will be saved to the refs subfield of type basic:file:. For example:

```
re-save-file fastq $NAME.fastq.gz fastqc/${NAME}_fastqc
```

stores fastqc/\${NAME}\_fastqc to the fastq.refs field in addition to storing \$NAME.fastq.gz to the fastq.file field.

**Note:** Resolve will automatically add files' sizes to the files' size subfields.

**Warning:** After the process has finished, Resolwe will automatically check if all the referenced files exist. If any file is missing, it will set the data object's status to ERROR. Files that are not referenced are automatically deleted by the platform, so make sure to reference all the files you want to keep!

## Saving JSON blobs in MongoDB

To store a JSON blob to the MongoDB storage, simply create a field of type data:json: and use the re-save utility to store it. The platform will automatically detect that you are trying to store to a data:json: field and it will store the blob to a separate collection.

For example:

```
re-save etc { JSON blob }
```

will store the { JSON blob } to the etc field.

**Note:** Printing a lot of data to standard output can cause problems when using the Docker executor due to its current implementation. Therefore, it is advised to save big JSON blobs to a file and only pass the file name to the re-save function.

For example:

```
command_that_generates_large_json > json.txt
re-save etc json.txt
```

**Warning:** Do not store large JSON blobs into the data collection directly as this will slow down the retrieval of data objects.

## 1.4 API

The Resolwe framework provides a RESTful API through which most of its functionality is exposed.

**TODO** 

## 1.4.1 Elasticsearch endpoints

#### **Advanced lookups**

All fields that can be filtered upon (as defined for each viewset) support specific lookup operators that can be used for some more advanced lookups.

Currently the supported lookup operators are:

- 1t creates an ES range query with 1t bound. Supported for number and date fields.
- 1te creates an ES range query with 1te bound. Supported for number and date fields.
- gt creates an ES range query with gt bound. Supported for number and date fields.
- gte creates an ES range query with gte bound. Supported for number and date fields.
- in creates an ES boolean query with all values passed as a should match. For GET requests, multiple values should be comma-separated.
- exact creates an ES query on the raw subfield of the given field, requiring the value to match exactly with the raw value that was supplied during indexing.

## 1.4.2 Limiting fields in responses

As responses from the Resolwe API can contain a lot of data, especially with nested JSON outputs and schemas, the API provides a way of limiting what is returned with each response.

This is achieved through the use of a special fields GET parameter, which can specify one or multiple field projections. Each projection defines what should be returned. As a working example, let's assume we have the following API response when no field projections are applied:

```
{
        "foo": {
             "name": "Foo",
             "bar": {
                 "level3": 42,
                 "another": "hello"
             }
        },
        "name": "Boo"
    },
        "foo": {
             "name": "Different",
        },
        "name": "Another"
    }
]
```

A field projection may reference any of the top-level fields. For example, by using the fields=name projection, we get the following result:

Basically all fields not matching the projection are gone. We can go further and also project deeply nested fields, e.g., fields=foo\_\_name:

(continues on next page)

1.4. API 17

(continued from previous page)

]

And at last, we can combine multiple projections by separating them with commas, e.g., fields=name, foo\_\_name, giving us:

# 1.5 Type extension composition

Many types that are part of the core Resolwe framework contain logic that users of the framework may need to extend. To facilitate this in a controlled manner, the Resolwe framework provides a generic type extension composition system.

## 1.5.1 Making a type extendable

The composition system is very generic and as such can be used on any type. It provides a single method which allows you to retrieve a list of all registered extensions for a type or an instance of that type.

```
>>> composer.get_extensions(my_type_or_instance)
[<Extension1>, <Extension2>]
```

The type can then use this API to incorporate the registered extensions into its current instance however it chooses. Note that what these extensions are is entirely dependent upon the type that uses them.

For example, in the core Resolwe framework we make all index definitions extendable by using something like:

```
for extension in composer.get_extensions(attr):
    mapping = getattr(extension, 'mapping', {})
    index.mapping.update(mapping)
```

## 1.5.2 Writng an extension

On the other side, you can also define extensions for types that are using the above mentioned API. All extensions are automatically discovered during Django application registration if they are placed in a module called extensions in the given application.

Extensions can be registered using a simple API:

```
class MyExtension:
    pass
composer.add_extension('fully.qualified.type.Path', MyExtension)
```

Again, what the extension is depends on the type that is being extended. Now we describe some common extension types for types that are part of the Resolwe core.

#### **Data viewset**

It is possible to extend the filters of the Data viewset by defining an extension as follows:

## 1.6 Reference

## 1.6.1 Permissions shortcuts

```
resolwe.permissions.shortcuts.get_object_perms(obj: Model, user: User | None = None, mock\_superuser\_permissions: bool = False) \rightarrow List[Dict]
```

Return permissions for given object in Resolwe specific format.

Function returns permissions for given object obj in the following format:

```
{
    "type": "group"/"user"/"public",
    "id": <group_or_user_id>,
    "name": <group_or_user_name>,
    "username": <username>,
    "permissions": [<first_permission>, <second_permission>,...]
}
```

For public type id and name keys are omitted.

If user parameter is given, permissions are limited only to given user, groups he belongs to and public permissions.

This function should be only used from Resolwe views: since permissions for the current user (users when user has share permission on the given object) are prefetched, we only iterate through objects here and filter them in Python. Using filter method would result in a new database query.

#### **Parameters**

- **obj** Resolwe's DB model's instance
- user Django user
- mock\_superuser\_permissions when True return all permissions for users that are superusers

#### Returns

list of permissions object in described format

## 1.6.2 Permissions utils

resolwe.permissions.utils.copy\_permissions(src\_obj: Model, dest\_obj: Model)

Copy permissions form src\_obj to dest\_obj.

**Warning:** Existing permissions in dest\_obj will we deleted.

## 1.6.3 Flow Managers

Workflow workload managers.

resolwe.flow.managers.manager

The global manager instance.

**Type** 

Manager

## **Dispatcher**

class resolwe.flow.managers.dispatcher.Manager(\*args, \*\*kwargs)

The manager handles process job dispatching.

Each *Data* object that's still waiting to be resolved is dispatched to a concrete workload management system (such as Celery or SLURM). The specific manager for that system (descended from *BaseConnector*) then handles actual job setup and submission. The job itself is an executor invocation; the executor then in turn sets up a safe and well-defined environment within the workload manager's task in which the process is finally run.

```
async communicate(data_id=None, run_sync=False)
```

Scan database for resolving Data objects and process them.

This is submitted as a task to the manager's channel workers.

## **Parameters**

- data\_id Optional id of Data object which (+ its children) should be processes. If it is not given, all resolving objects are processed.
- **run\_sync** If **True**, wait until all processes spawned from this point on have finished processing.

#### discover\_engines()

Discover configured engines.

#### **Parameters**

executor - Optional executor module override

#### async drain\_messages()

Drain Django Channel messages.

#### async execution\_barrier()

Wait for executors to finish.

At least one must finish after this point to avoid a deadlock.

## get\_execution\_engine(name: str)

Return an execution engine instance.

## get\_executor()

Return an executor instance.

#### get\_expression\_engine(name: str)

Return an expression engine instance.

## async handle\_control\_event(message: dict)

Handle the control event.

The method is called from the channels layer when there is nome change either in the state of the Data object of the executors have finished with processing.

When running in sync state check that all database objects are in final state before raising the execution\_barrier.

Channels layer callback, do not call directly.

## load\_execution\_engines(engines: List[dict | str])

Load execution engines.

## load\_executor(executor\_name: str)

Load process executor.

## load\_expression\_engines(engines: List[dict | str])

Load expression engines.

```
run(data: Data, argv: List)
```

Select a concrete connector and run the process through it.

#### **Parameters**

- data The Data object that is to be run.
- **argv** The argument vector used to spawn the executor.

Customized JSON encoder, coercing all unknown types into strings.

Needed due to the class hierarchy coming out of the database, which can't be serialized using the vanilla json encoder.

## default(o)

Try default; otherwise, coerce the object into a string.

#### **Workload Connectors**

The workload management system connectors are used as glue between the Resolwe Manager and various concrete workload management systems that might be used by it. Since the only functional requirement is job submission, they can be simple and nearly contextless.

#### **Base Class**

class resolwe.flow.managers.workload\_connectors.base.BaseConnector

The abstract base class for workload manager connectors.

The main *Manager* instance in *manager* uses connectors to handle communication with concrete backend workload management systems, such as Celery and SLURM. The connectors need not worry about how jobs are discovered or how they're prepared for execution; this is all done by the manager.

```
cleanup(data_id: int)
```

Perform final cleanup after data object is finished processing.

```
submit(data: Data, argv)
```

Submit the job to the workload management system.

#### **Parameters**

- data The Data object that is to be run.
- **argv** The argument vector used to spawn the executor.

## **Local Connector**

```
class resolwe.flow.managers.workload_connectors.local.Connector
```

Local connector for job execution.

```
cleanup(data_id: int)
    Cleanup.
submit(data: Data, argv)
    Run process locally.
For details, see submit().
```

## **Celery Connector**

```
class resolwe.flow.managers.workload_connectors.celery.Connector
     Celery-based connector for job execution.
     cleanup(data_id: int)
          Cleanup.
     submit(data: Data, argv)
          Run process.
          For details, see submit().
Slurm Connector
class resolwe.flow.managers.workload_connectors.slurm.Connector
     Slurm-based connector for job execution.
     cleanup(data_id: int)
          Cleanup.
     submit(data: Data, argv)
          Run process with SLURM.
          For details, see submit().
Kubernetes Connector
class resolwe.flow.managers.workload_connectors.kubernetes.ConfigLocation(value)
     The enum specifying where to read the configuration from.
class resolwe.flow.managers.workload_connectors.kubernetes.Connector
     Kubernetes-based connector for job execution.
     cleanup(data_id: int)
          Remove the persistent volume claims created by the executor.
     optimize_job_scheduling(data: Data, job_description: dict)
          Optimize the scheduling by modifying the job description.
          Moodify the job description to be a better fit on the scheduler. Currently this is used to schedule based on
          the process scheduling class.
     start(data: Data, listener_connection: Tuple[str, str, str])
          Start process execution.
          Construct kubernetes job description and pass it to the kubernetes.
     submit(data: Data, argv)
          Run process.
          For details, see submit().
```

```
resolwe.flow.managers.workload_connectors.kubernetes.get_mountable_connectors() \rightarrow Iter-
                                                                                                able[Tuple[str,
                                                                                                BaseStorageConnector]]
     Iterate through all the storages and find mountable connectors.
           Returns
               list of tuples (storage_name, connector).
resolwe.flow.managers.workload_connectors.kubernetes.get_upload_dir() \rightarrow str
     Get the upload path.
     : returns: the path of the first mountable connector for storage
           'upload'.
           Raises
               RuntimeError – if no applicable connector is found.
resolwe.flow.managers.workload_connectors.kubernetes.sanitize_kubernetes_label(label: str,
                                                                                                 trim end:
                                                                                                 bool = True)
                                                                                                 \rightarrow str
     Make sure kubernetes label complies with the rules.
     See the URL bellow for details.
     https://kubernetes.io/docs/concepts/overview/working-with-objects/labels/
resolwe.flow.managers.workload_connectors.kubernetes.unique_volume_name(base_name: str,
                                                                                        data id: int, postfix:
                                                                                        str) \rightarrow str
     Get unique persistent volume claim name.
Listener
Consumer
Manager Channels consumer.
class resolwe.flow.managers.consumer.HealtCheckConsumer
     Channels consumer for handling health-check events.
     check_database() \rightarrow bool
           Perform a simple database check.
     async health_check(message: dict)
           Perform health check.
           We are testing the channels layer and database layer. The channels layer is already functioning if this method
           is called so we have to perform database check.
           If the check is successfull touch the file specified in the channels message.
class resolwe.flow.managers.consumer.ManagerConsumer(*args, **kwargs)
     Channels consumer for handling manager events.
```

async control\_event(message)

Forward control events to the manager dispatcher.

```
async resolwe.flow.managers.consumer.exit_consumer()
```

Cause the synchronous consumer to exit cleanly.

```
async resolwe.flow.managers.consumer.run_consumer(timeout=None)
```

Run the consumer until it finishes processing.

## **Parameters**

**timeout** – Set maximum execution time before cancellation, or None (default) for unlimited.

```
async resolwe.flow.managers.consumer.send_event(message)
```

Construct a Channels event packet with the given message.

#### **Parameters**

**message** – The message to send to the manager workers.

#### **Utilities**

Utilities for using global manager features.

```
resolwe.flow.managers.utils.disable_auto_calls()
```

Decorator/context manager which stops automatic manager calls.

When entered, automatic *communicate()* calls from the Django transaction signal are not done.

## 1.6.4 Flow Executors

## **Base Class**

Represents a workflow executor.

```
get_tools_paths()
```

Get tools paths.

```
async run()
```

Execute the script and save results.

```
async start()
```

Start process execution.

## Flow Executor Preparer

Framework for the manager-resident executor preparation facilities.

```
class resolwe.flow.executors.prepare.BaseFlowExecutorPreparer
```

Represents the preparation functionality of the executor.

```
extend_settings(data id, files, secrets)
```

Extend the settings the manager will serialize.

## **Parameters**

• **data\_id** – The *Data* object id being prepared for.

- **files** The settings dictionary to be serialized. Keys are filenames, values are the objects that will be serialized into those files. Standard filenames are listed in resolwe.flow. managers.protocol.ExecutorFiles.
- **secrets** Secret files dictionary describing additional secret file content that should be created and made available to processes with special permissions. Keys are filenames, values are the raw strings that should be written into those files.

#### get\_environment\_variables()

Return dict of environment variables that will be added to executor.

#### get\_tools\_paths(from\_applications=False)

Get tools' paths.

## post\_register\_hook(verbosity=1)

Run hook after the 'register' management command finishes.

Subclasses may implement this hook to e.g. pull Docker images at this point. By default, it does nothing.

## prepare\_for\_execution(data)

Prepare the data object for the execution.

This is mostly needed for the null executor to change the status of the data and worker object to done.

## resolve\_data\_path(data=None, filename=None)

Resolve data path for use with the executor.

#### **Parameters**

- data Data object instance
- **filename** Filename to resolve

## Returns

Resolved filename, which can be used to access the given data file in programs executed using this executor

## resolve\_upload\_path(filename=None)

Resolve upload path for use with the executor.

## **Parameters**

**filename** – Filename to resolve

#### Returns

Resolved filename, which can be used to access the given uploaded file in programs executed using this executor

## Raises

**RuntimeError** – when no storage connectors are configured for upload storage or path could not be resolved.

## **Docker Flow Executor**

## **Preparation**

## class resolwe.flow.executors.docker.prepare.FlowExecutorPreparer

Specialized manager assist for the docker executor.

```
get_environment_variables()
```

Return dict of environment variables that will be added to executor.

```
post_register_hook(verbosity=1)
```

Pull Docker images needed by processes after registering.

```
resolve_data_path(data=None, filename=None)
```

Resolve data path for use with the executor.

#### **Parameters**

- data Data object instance
- **filename** Filename to resolve

#### Returns

Resolved filename, which can be used to access the given data file in programs executed using this executor

#### Raises

**RuntimeError** – when data path can not be resolved.

```
resolve_upload_path(filename=None)
```

Resolve upload path for use with the executor.

## Parameters

**filename** – Filename to resolve

## Returns

Resolved filename, which can be used to access the given uploaded file in programs executed using this executor

## **Local Flow Executor**

```
class resolwe.flow.executors.local.run.FlowExecutor(*args, **kwargs)
```

Local dataflow executor proxy.

## **Preparation**

## class resolwe.flow.executors.local.prepare.FlowExecutorPreparer

Specialized manager assist for the local executor.

```
extend_settings(data_id, files, secrets)
```

Prevent processes requiring access to secrets from being run.

#### **Null Flow Executor**

Null dataflow executor proxy.

This executor is intended to be used in tests where you want to save the object to the database but don't need to run it.

## 1.6.5 Flow Models

## **Base Model**

```
Base model for all other models.
```

```
class resolwe.flow.models.base.BaseModel(*args, **kwargs)
```

Abstract model that includes common fields for other models.

## class Meta

BaseModel Meta options.

#### contributor

user that created the entry

#### created

creation date and time

## modified

modified date and time

## name

object name

```
save(*args, **kwargs)
```

Save the model.

## slug

URL slug

## version

process version

## **Collection Model**

Postgres ORM model for the organization of collections.

```
class resolwe.flow.models.collection.BaseCollection(*args, **kwargs)
```

Template for Postgres model for storing a collection.

#### class Meta

BaseCollection Meta options.

## contributor

user that created the entry

```
created
          creation date and time
     description
          detailed description
     descriptor
          collection descriptor
     descriptor_dirty
          indicate whether descriptor doesn't match descriptor_schema (is dirty)
     descriptor_schema
          collection descriptor schema
     modified
          modified date and time
     name
          object name
     save(*args, **kwargs)
          Perform descriptor validation and save object.
     search
          field used for full-text search
     slug
          URL slug
     tags
          tags for categorizing objects
     version
          process version
class resolwe.flow.models.Collection(*args, **kwargs)
     Postgres model for storing a collection.
     exception DoesNotExist
     exception MultipleObjectsReturned
     annotation_fields
          annotation fields available to samples in this collection
     contributor
          user that created the entry
     created
          creation date and time
     delete_background()
          Delete the object in the background.
     description
          detailed description
```

```
descriptor
          collection descriptor
     descriptor_dirty
          indicate whether descriptor doesn't match descriptor_schema (is dirty)
     descriptor_schema
          collection descriptor schema
     duplicate(contributor) \rightarrow BackgroundTask
          Duplicate (make a copy) object in the background.
     duplicated
          duplication date and time
     is_duplicate()
          Return True if collection is a duplicate.
     modified
          modified date and time
     name
          object name
     objects = <django.db.models.manager.ManagerFromCollectionQuerySet object>
          manager
     permission_group
          permission group for the object
     save(*args, **kwargs)
          Add required annotation fields to the collection.
     search
          field used for full-text search
     slug
          URL slug
     tags
          tags for categorizing objects
     version
          process version
Data model
Postgres ORM model for keeping the data structured.
class resolwe.flow.models.Data(*args, **kwargs)
     Postgres model for storing data.
     exception DoesNotExist
     exception MultipleObjectsReturned
```

#### STATUS\_DIRTY = 'DR'

data object is in dirty state

## STATUS\_DONE = 'OK'

data object is done

## STATUS\_ERROR = 'ER'

data object is in error state

## STATUS\_PREPARING = 'PP'

data object is preparing

## STATUS\_PROCESSING = 'PR'

data object is processing

## STATUS\_RESOLVING = 'RE'

data object is being resolved

## STATUS\_UPLOADING = 'UP'

data object is uploading

## STATUS\_WAITING = 'WT'

data object is waiting

## checksum

checksum field calculated on inputs

## collection

collection

## contributor

user that created the entry

#### created

creation date and time

## delete(\*args, \*\*kwargs)

Delete the data model.

## delete\_background()

Delete the object in the background.

## $dependency_status() \rightarrow str \mid None$

Return abstracted status of instance IO dependencies.

#### Returns

- STATUS\_ERROR .. one dependency has error status or was deleted
- STATUS\_DONE .. all dependencies have done status
- None .. other

## descriptor

actual descriptor

## descriptor\_dirty

indicate whether descriptor doesn't match descriptor\_schema (is dirty)

## descriptor\_schema

data descriptor schema

## $duplicate(contributor) \rightarrow BackgroundTask$

Duplicate (make a copy) object in the background.

## duplicated

duplication date and time

## entity

entity

## finished

process finished date date and time (set by resolwe.flow.executors.run.BaseFlowExecutor.run or its derivatives)

## get\_resource\_limits()

Return the resource limits for this data.

#### input

actual inputs used by the process

## is\_duplicate()

Return True if data object is a duplicate.

#### location

data location

## modified

modified date and time

## name

object name

## named\_by\_user

track if user set the data name explicitly

## objects = <django.db.models.manager.ManagerFromDataQuerySet object>

manager

## output

actual outputs of the process

## parents

dependencies between data objects

## permission\_group

permission group for the object

## process

process used to compute the data object

## process\_cores

actual allocated cores

## process\_error

error log message

### process\_info

info log message

### process\_memory

actual allocated memory

### process\_pid

process id

### process\_progress

progress

#### process\_rc

return code

#### process\_resources

process requirements overrides

### process\_warning

warning log message

#### resolve\_secrets()

Retrieve handles for all basic:secret: fields on input.

The process must have the secrets resource requirement specified in order to access any secrets. Otherwise this method will raise a PermissionDenied exception.

#### Returns

A dictionary of secrets where key is the secret handle and value is the secret value.

# restart(resource\_overrides: dict = {})

Restart the data object and all its children.

The status of the data object must be ERROR and stasus of its dependencies must be DONE.

#### **Parameters**

**resource\_overrides** – dictionary mapping ids of data objects to resource overrides.

# Raises

- **RuntimeError** if the object is not in the right state.
- RuntimeError when object dependencies are not in the status DONE.

```
save(render name=False, *args, **kwargs)
```

Save the data model.

### save\_dependencies(instance, schema)

Save data: and list:data: references as parents.

### scheduled

date and time when process was dispatched to the scheduling system (set by `resolwe.flow.managers.dispatcher.Manager.run``

#### search

field used for full-text search

### size

total size of data's outputs in bytes

```
slug
          URL slug
     started
          process started date and time (set by resolwe.flow.executors.run.BaseFlowExecutor.run or its
          derivatives)
     status
          Data status
          It can be one of the following:
            • STATUS_UPLOADING
            • STATUS_RESOLVING
            • STATUS_WAITING

    STATUS_PROCESSING

            • STATUS_DONE
            • STATUS_ERROR
     tags
          tags for categorizing objects
     validate_change_collection(collection)
          Raise validation error if data object cannot change collection.
     version
          process version
class resolwe.flow.models.DataDependency(*args, **kwargs)
     Dependency relation between data objects.
     exception DoesNotExist
     KIND_IO = 'io'
          child uses parent's output as its input
     KIND_SUBPROCESS = 'subprocess'
          child was spawned by the parent
     exception MultipleObjectsReturned
     child
          child data object
     kind
          kind of dependency
     parent
          parent data object
```

### **Entity-relationship model**

Postgres ORM to define the entity-relationship model that describes how data objects are related in a specific domain.

```
class resolwe.flow.models.Entity(*args, **kwargs)
     Postgres model for storing entities.
     exception DoesNotExist
     exception MultipleObjectsReturned
     collection
           collection to which entity belongs
     contributor
           user that created the entry
     copy\_annotations(destination: Entity) \rightarrow List[AnnotationValue]
           Copy annotation from this entity to the destination.
               Raises
                   ValidationError – when some of the annotation fields are missing on the destination entity.
     created
           creation date and time
     delete_background()
           Delete the object in the background.
     description
           detailed description
     descriptor
           collection descriptor
     descriptor_dirty
           indicate whether descriptor doesn't match descriptor_schema (is dirty)
```

# descriptor\_schema

collection descriptor schema

# $duplicate(contributor) \rightarrow BackgroundTask$

Duplicate (make a copy) object in the background.

# duplicated

duplication date and time

```
get_annotation(path: str, default: Any | None = None) \rightarrow Any
```

Get the annotation for the given path.

# Attr path

the path to the annotation in the format 'group.field'.

### Attr default

default value when annotation is not found.

# Returns

value of the annotation or default if not found.

### invalid\_annotation\_fields(annotation\_fields=None)

Get the Queryset of invalid annotation fields.

The invalid annotation field is a field that has annotation but it is not allowed in the collection this entity belongs to.

### Attr annotation\_fields

the iterable containing annotations fields to be checked. When None is given the annotation fields belonging to the entity are checked.

# is\_duplicate()

Return True if entity is a duplicate.

#### modified

modified date and time

#### name

object name

#### objects = <django.db.models.manager.ManagerFromEntityQuerySet object>

manager

# permission\_group

permission group for the object

#### search

field used for full-text search

### set\_annotation(path: str, value: Any)

Get the annotation for the given path.

### Attr path

the path to the annotation in the format 'group.field'.

#### Attr value

the annotation value.

# slug

URL slug

### tags

tags for categorizing objects

### type

entity type

# update\_annotations(annotations: dict[str, Any], update=True)

Update annotations with the given values.

When annotation value is set no None it is deleted.

### **Attr annotations**

the dictionary with annotation values. Keys are annotation paths.

### validate\_annotations()

Perform streamlined descriptor validation.

### Raises

**ValidationError** – when annotations do not pass validation. All fields are validated and error messages aggregated into single exception.

#### version

process version

```
class resolwe.flow.models.Relation(*args, **kwargs)
```

Relations between entities.

The Relation model defines the associations and dependencies between entities in a given collection:

```
{
    "collection": "<collection_id>",
    "type": "comparison",
    "category": "case-control study",
    "entities": [
         {"enetity": "<entity1_id>", "label": "control"},
         {"enetity": "<entity2_id>", "label": "case"},
         {"enetity": "<entity3_id>", "label": "case"}
]
}
```

Relation type defines a specific set of associations among entities. It can be something like group, comparison or series. The relation type is an instance of *RelationType* and should be defined in any Django app that uses relations (e.g., as a fixture). Multiple relations of the same type are allowed on the collection.

Relation category defines a specific use case. The relation category must be unique in a collection, so that users can distinguish between different relations. In the example above, we could add another comparison relation of category, say Case-case study to compare <entity2> with <entity3>.

Relation is linked to *resolwe.flow.models.Collection* to enable defining different relations structures in different collections. This also greatly speed up retrieving of relations, as they are envisioned to be mainly used on a collection level.

unit defines units used in partitions where it is applicable, e.g. in relations of type series.

### exception DoesNotExist

### exception MultipleObjectsReturned

### category

category of the relation

#### collection

collection to which relation belongs

### contributor

user that created the entry

#### created

creation date and time

### descriptor

relation descriptor

# descriptor\_dirty

indicate whether descriptor doesn't match descriptor\_schema (is dirty)

### descriptor\_schema

relation descriptor schema

```
entities
          partitions of entities in the relation
     modified
          modified date and time
     name
          object name
     objects = <django.db.models.manager.ManagerFromPermissionQuerySet object>
          custom manager with permission filtering methods
     permission_group
          permission group for the object
     save(*args, **kwargs)
          Perform descriptor validation and save object.
     slug
          URL slug
     type
          type of the relation
     unit
          unit used in the partitions' positions (where applicable, e.g. for serieses)
     version
          process version
class resolwe.flow.models.RelationType(*args, **kwargs)
     Model for storing relation types.
     exception DoesNotExist
     exception MultipleObjectsReturned
     name
          relation type name
     ordered
          indicates if order of entities in relation is important or not
DescriptorSchema model
Postgres ORM model for storing descriptors.
class resolwe.flow.models.DescriptorSchema(*args, **kwargs)
     Postgres model for storing descriptors.
     exception DoesNotExist
     exception MultipleObjectsReturned
     contributor
          user that created the entry
```

```
created
          creation date and time
     description
          detailed description
     modified
          modified date and time
     name
          object name
     permission_group
          permission group for the object
     schema
          user descriptor schema represented as a JSON object
     slug
          URL slug
     version
          process version
Process model
Postgres ORM model for storing processes.
class resolwe.flow.models.Process(*args, **kwargs)
     Postgres model for storing processes.
     exception DoesNotExist
     exception MultipleObjectsReturned
     PERSISTENCE_CACHED = 'CAC'
          cached persistence
     PERSISTENCE_RAW = 'RAW'
          raw persistence
     PERSISTENCE_TEMP = 'TMP'
          temp persistence
     category
          category
     contributor
          user that created the entry
     created
          creation date and time
     data_name
          template for name of Data object created with Process
```

### description

detailed description

# entity\_always\_create

Create new entity, regardless of entity\_input or entity\_descriptor\_schema fields.

### entity\_descriptor\_schema

Slug of the descriptor schema assigned to the Entity created with entity\_type.

### entity\_input

Limit the entity selection in <a href="mailto:entity\_type">entity\_type</a> to a single input.

### entity\_type

Automatically add *Data* object created with this process to an *Entity* object representing a data-flow. If all input Data objects belong to the same entity, add newly created Data object to it, otherwise create a new one.

```
get_resource_limits(data: Data | None = None)
```

Get the core count and memory usage limits for this process.

#### Returns

A dictionary with the resource limits, containing the following keys:

- memory: Memory usage limit, in MB. Defaults to 4096 if not otherwise specified in the resource requirements.
- cores: Core count limit. Defaults to 1.
- storage: Size (in gibibytes) of temporary volume used for processing in kubernetes. Defaults to 200.

### **Return type**

dict

### input\_schema

process input schema (describes input parameters, form layout "Inputs" for Data.input)

#### Handling:

- schema defined by: dev
- default by: user
- changable by: *none*

#### is\_active

designates whether this process should be treated as active

### modified

modified date and time

#### name

object name

#### output\_schema

process output schema (describes output JSON, form layout "Results" for Data.output)

### Handling:

- schema defined by: dev
- default by: dev

• changable by: dev

Implicitly defined fields (by resolwe.flow.management.commands.register() or resolwe.flow.executors.run.BaseFlowExecutor.run or its derivatives):

- progress of type basic:float (from 0.0 to 1.0)
- proc of type basic: group containing:
  - stdout of type basic:text
  - rc of type basic:integer
  - task of type basic:string (celery task id)
  - worker of type basic:string (celery worker hostname)
  - runtime of type basic:string (runtime instance hostname)
  - pid of type basic:integer (process ID)

### permission\_group

permission group for the object

### persistence

Persistence of Data objects created with this process. It can be one of the following:

- PERSISTENCE\_RAW
- PERSISTENCE CACHED
- PERSISTENCE\_TEMP

**Note:** If persistence is set to PERSISTENCE\_CACHED or PERSISTENCE\_TEMP, the process must be idempotent.

### requirements

process requirements

#### run

process command and environment description for internal use

Handling:

- schema defined by: dev
- default by: dev
- changable by: dev

### scheduling\_class

process scheduling class

# slug

URL slug

#### type

data type

### version

process version

# Storage model

```
Postgres ORM model for storing JSON.
class resolwe.flow.models.Storage(*args, **kwargs)
     Postgres model for storing storages.
     exception DoesNotExist
     exception MultipleObjectsReturned
     contributor
          user that created the entry
     created
          creation date and time
     data
          corresponding data objects
     json
          actual JSON stored
     modified
          modified date and time
     name
          object name
     objects = <django.db.models.manager.StorageManagerFromPermissionQuerySet object>
          storage manager
     slua
          URL slug
     version
          process version
Secret model
Postgres ORM model for storing secrets.
class resolwe.flow.models.Secret(*args, **kwargs)
     Postgres model for storing secrets.
ProcessMigrationHistory model
Postgres ORM model for storing proces migration history.
class resolwe.flow.models.ProcessMigrationHistory(*args, **kwargs)
     Model for storing process migration history.
     exception DoesNotExist
     exception MultipleObjectsReturned
```

```
created
          creation date and time
     metadata
          migration-specific metadata
     migration
          migration identifier
DataMigrationHistory model
Postgres ORM model for storing data migration history.
class resolwe.flow.models.DataMigrationHistory(*args, **kwargs)
     Model for storing data migration history.
     exception DoesNotExist
     exception MultipleObjectsReturned
     created
          creation date and time
     metadata
          migration-specific metadata
     migration
          migration identifier
AnnotationGroup model
Postgres ORM model for storing annotation group data.
class resolwe.flow.models.annotations.AnnotationGroup(*args, **kwargs)
     Group of annotation fields.
     exception DoesNotExist
     exception MultipleObjectsReturned
     label
          the label of the annotation group
     name
          the name of the annotation group
     sort_order
          the sorting order among annotation groups
```

### **AnnotationField model**

```
Postgres ORM model for storing annotation field data.
class resolwe.flow.models.annotations.AnnotationField(*args, **kwargs)
     Annotation field.
     exception DoesNotExist
     exception MultipleObjectsReturned
     static add_to_collection(source: Collection, destination: Collection)
           Add fields from the source to the destination collection.
     property annotation_type: AnnotationType
           Get the field type as enum.
     description
           user visible field description
     classmethod field_from_path(path: str) \rightarrow AnnotationField
           Get the field id from the field path.
               Raises
                   ValidationError – when field does not exist.
     group
           the annotation group this field belongs to
     static group_field_from_path(path: str) \rightarrow List[str]
           Return the group and field name from path.
     classmethod id_from_path(path: str) \rightarrow int | None
           Get the field id from the field path.
     label
           user visible field name
     label_by_value(label: str) \rightarrow str
           Get the value by label.
           When no value is found the label is returned.
     name
           the name of the annotation fields
     required
           is this field required
     revalidate_values()
           Revalidate all annotation values.
               Raises
                   ValidationError – when validation fails.
     save(*args, **kwargs)
           Recompute the labels for annotation values if vocabulary changes.
               Raises
                   ValidationError – when vocabulary changes so that annotation values are no longer valid.
```

# sort\_order

the sorting order among annotation fields

### type

the type of the annotation field

### validator\_regex

optional regular expression for validation

### vocabulary

optional map of valid values to labels

# **AnnotationPreset model**

Postgres ORM model for storing annotation presets data.

```
class resolwe.flow.models.annotations.AnnotationPreset(*args, **kwargs)
```

The named set of annotation fields.

The presets have permissions.

```
exception DoesNotExist
```

# exception MultipleObjectsReturned

### contributor

user that created the entry

# created

creation date and time

#### fields

the fields belonging to this preset

# modified

modified date and time

### name

object name

# permission\_group

permission group for the object

# slug

URL slug

#### version

process version

### AnnotationValue model

```
Postgres ORM model for storing annotation values.
class resolwe.flow.models.annotations.AnnotationValue(*args, **kwargs)
     The value of the annotation.
     exception DoesNotExist
     exception MultipleObjectsReturned
     entity: Entity
           the entity this field belongs to
     field: AnnotationField
           the field this field belongs to
     static from_path(entity_id: int, path: str) → AnnotationValue | None
           Get the annotation value from the path.
     has_permission(permission: Permission, user) \rightarrow bool
           Return if user permission on this object.
           The permission is checked on the entity.
     property label: Any
           Return the cached label.
     modified
           the date when field was last modified
     recompute_label()
           Recompute label from value and set it to the model instance.
     save(*args, **kwargs)
           Save the annotation value after validation has passed.
     validate()
           Validate the given value.
           The validation is always done in full, all errors are gathered and sent in the response.
               Raises
                   ValidationError – when the validation fails.
     property value: str | int | float | date
           Get the actual value.
```

# **History model**

Basic model for history tracking.

# **DataHistory model**

```
Model for tracking changes in Data objects.

class resolwe.flow.models.history.DataHistory(*args, **kwargs)
    Track Data history.

exception DoesNotExist

exception MultipleObjectsReturned

datum

Pointer to the data object, can be null

deleted

When the object was deleted

valid

When this object is valid for
```

# **CollectionHistory model**

```
Model for tracking changes in Collection objects.
```

```
class resolwe.flow.models.history.CollectionHistory(*args, **kwargs)
    Track Collection history.
    exception DoesNotExist
    exception MultipleObjectsReturned
    datum
        Pointer to the collection object, can be null
    deleted
        When the object was deleted
    valid
        When this object is valid for
```

### TrackChange model

Basic model to track changes to particular model fields.

Defined to keep mypy from reporting errors (objects do not exist since class is abstract).

```
static preprocess_value(instance: Model, field_name: str) → Any
          Preprocess the value before saving.
     classmethod process_change(instance: HistoryMixin, field_name: str)
          Create new track change object.
     timestamp
          Timestamp of the change
DataSlugChange model
Track data slug changes.
class resolwe.flow.models.history.DataSlugChange(*args, **kwargs)
     Track data slug changes.
     exception DoesNotExist
     exception MultipleObjectsReturned
     history
          Reference to the history object
     objects: Manager = <django.db.models.manager.Manager object>
          Defined to keep mypy from reporting errors (objects do not exist since class is abstract).
     timestamp
          Timestamp of the change
     value: Any
          New value.
CollectionSlugChange model
Track collection slug changes.
class resolwe.flow.models.history.CollectionSlugChange(*args, **kwargs)
     Track collection slug changes.
     exception DoesNotExist
     exception MultipleObjectsReturned
     history
          Reference to the history object
     objects: Manager = <django.db.models.manager.Manager object>
          Defined to keep mypy from reporting errors (objects do not exist since class is abstract).
     timestamp
          Timestamp of the change
     value: Any
          New value.
```

# **DataNameChange model**

```
Track data name changes.
class resolwe.flow.models.history.DataNameChange(*args, **kwargs)
     Track data name changes.
     exception DoesNotExist
     exception MultipleObjectsReturned
     history
          Reference to the history object
     objects: Manager = <django.db.models.manager.Manager object>
          Defined to keep mypy from reporting errors (objects do not exist since class is abstract).
     timestamp
          Timestamp of the change
     value: Any
          New value.
CollectionNameChange model
Track collection name changes.
class resolwe.flow.models.history.CollectionNameChange(*args, **kwargs)
     Track collection name changes.
     exception DoesNotExist
     exception MultipleObjectsReturned
     history
          Reference to the history object
     objects: Manager = <django.db.models.manager.Manager object>
          Defined to keep mypy from reporting errors (objects do not exist since class is abstract).
     timestamp
          Timestamp of the change
     value: Any
          New value.
CollectionChange model
Track collection changes.
class resolwe.flow.models.history.CollectionChange(*args, **kwargs)
     Track collection changes.
     exception DoesNotExist
     exception MultipleObjectsReturned
```

```
history
          Reference to the history object
     objects: Manager = <django.db.models.manager.Manager object>
          Defined to keep mypy from reporting errors (objects do not exist since class is abstract).
     static preprocess_value(instance: Model, field name: str) \rightarrow Any
          Preprocess the value before saving.
     timestamp
          Timestamp of the change
     value: Any
          New value.
SizeChange model
Track size changes.
class resolwe.flow.models.history.SizeChange(*args, **kwargs)
     Track size changes.
     exception DoesNotExist
     exception MultipleObjectsReturned
     history
          Reference to the history object
     objects: Manager = <django.db.models.manager.Manager object>
          Defined to keep mypy from reporting errors (objects do not exist since class is abstract).
     timestamp
          Timestamp of the change
     value: Any
          New value
ProcessingHistory model
Track processing data objects.
class resolwe.flow.models.history.ProcessingHistory(*args, **kwargs)
     Track processing changes.
     exception DoesNotExist
     exception MultipleObjectsReturned
     allocated_cpu
          Number of CPU allocated to the process
     allocated_memory
          Amount of memory (in bytes) allocated to the process
```

```
get\_value(field\_name: str) \rightarrow Any
```

Return the value used to track changes.

#### history

Reference to the history object

#### interval

Processing interval

### node\_cpu

Number of CPU on machine running the process

#### node\_memory

Amount of memory on machine running the process

```
objects: Manager = <django.db.models.manager.Manager object>
```

Defined to keep mypy from reporting errors (objects do not exist since class is abstract).

classmethod process\_change(instance: HistoryMixin, field\_name: str)

Preprocess the value before saving.

### timestamp

Timestamp of the change

# **Utility functions**

### 1.6.6 Flow Utilities

# **Resolwe Exceptions Utils**

Utils functions for working with exceptions.

```
\verb|resolwe.flow.utils.exceptions.resolwe_exception_handler| (exc, context)
```

Handle exceptions raised in API and make them nicer.

To enable this, you have to add it to the settings:

### **Statistics**

Various statistical utilities, used mostly for manager load tracking.

# class resolwe.flow.utils.stats.NumberSeriesShape

Helper class for computing characteristics for numerical data.

Given a series of numerical data, the class will keep a record of the extremes seen, arithmetic mean and standard deviation.

#### to\_dict()

Pack the stats computed into a dictionary.

```
update(num)
```

Update metrics with the new number.

### class resolwe.flow.utils.stats.SimpleLoadAvg(intervals)

Helper class for a sort of load average based on event times.

Given a series of queue depth events, it will compute the average number of events for three different window lengths, emulating a form of 'load average'. The calculation itself is modelled after the Linux scheduler, with a 5-second sampling rate. Because we don't get consistent (time-wise) samples, the sample taken is the average of a simple moving window for the last 5 seconds; this is to avoid numerical errors if actual time deltas were used to compute the scaled decay.

```
add(count, timestamp=None)
```

Add a value at the specified time to the series.

#### **Parameters**

- **count** The number of work items ready at the specified time.
- **timestamp** The timestamp to add. Defaults to None, meaning current time. It should be strictly greater (newer) than the last added timestamp.

### to\_dict()

Pack the load averages into a nicely-keyed dictionary.

# 1.6.7 Flow Management

### **Register Processes**

```
class resolwe.flow.management.commands.register.Command(stdout=None, stderr=None,
                                                                       no color=False, force color=False)
      Register processes.
      add_arguments(parser)
           Command arguments.
      find_descriptor_schemas(schema file)
           Find descriptor schemas in given path.
      find_schemas(schema path, schema type='process', verbosity=1)
           Find schemas in packages that match filters.
      handle(*args, **options)
           Register processes.
      register_descriptors(descriptor schemas, user, force=False, verbosity=1)
           Read and register descriptors.
      \textbf{register\_processes}(\textit{process\_schemas}, \textit{user}, \textit{force=False}, \textit{verbosity=1})
           Read and register processors.
      retire(process_schemas)
           Retire obsolete processes.
```

Remove old process versions without data. Find processes that have been registered but do not exist in the code anymore, then:

• If they do not have data: remove them

• If they have data: flag them not active (is\_active=False)

valid(instance, schema)

Validate schema.

### 1.6.8 Resolwe Test Framework

#### **Resolve Test Cases**

### class resolwe.test.TestCaseHelpers(methodName='runTest')

Mixin for test case helpers.

# assertAlmostEqualGeneric(actual, expected, msg=None)

Assert almost equality for common types of objects.

This is the same as assertEqual(), but using assertAlmostEqual() when floats are encountered inside common containers (currently this includes dict, list and tuple types).

#### **Parameters**

- actual object to compare
- **expected** object to compare against
- msg optional message printed on failures

### assertAnnotation(entity, path, value)

Compare the entity annotation with the given value.

# keep\_data(mock\_purge=True)

Do not delete output files after tests.

# setUp()

Prepare environment for test.

#### class resolwe.test.TransactionTestCase(methodName='runTest')

Base class for writing Resolwe tests not enclosed in a transaction.

It is based on Django's TransactionTestCase. Use it if you need to access the test's database from another thread/process.

# setUp()

Initialize test data.

#### class resolwe.test.TestCase(methodName='runTest')

Base class for writing Resolwe tests.

It is based on *TransactionTestCase* and Django's TestCase. The latter encloses the test code in a database transaction that is rolled back at the end of the test.

### class resolwe.test.ProcessTestCase(methodName='runTest')

Base class for writing process tests.

It is a subclass of *TransactionTestCase* with some specific functions used for testing processes.

To write a process test use standard Django's syntax for writing tests and follow the next steps:

- 1. Put input files (if any) in tests/files directory of a Django application.
- 2. Run the process using run\_process().

- 3. Check if the process has the expected status using assertStatus().
- 4. Check process's output using assertFields(), assertFile(), assertFileExists(), assertFiles() and assertJSON().

**Note:** When creating a test case for a custom Django application, subclass this class and over-ride the self. files\_path with:

```
self.files_path = os.path.join(os.path.dirname(os.path.abspath(__file__)), 'files')
```

**Danger:** If output files don't exist in tests/files directory of a Django application, they are created automatically. But you have to check that they are correct before using them for further runs.

### assertDir(obj, field\_path, fn)

Compare process output directory to correct compressed directory.

#### **Parameters**

- **obj** (Data) object that includes the directory to compare
- **field\_path** (*str*) path to *Data* object's field with the file name
- **fn** (*str*) file name (and relative path) of the correct compressed directory to compare against. Path should be relative to the tests/files directory of a Django application. Compressed directory needs to be in tar.gz format.

## assertDirExists(obj, field\_path)

Assert that a directory in the output field of the given object exists.

#### **Parameters**

- **obj** object that includes the file for which to check if it exists
- **field\_path** directory name/path

#### assertDirStructure(obj, field\_path, dir\_struct, exact=True)

Assert correct tree structure in output field of given object.

Only names of directories and files are asserted. Content of files is not compared.

#### **Parameters**

- **obj** (Data) object that includes the directory to compare
- **dir\_path** (*str*) path to the directory to compare
- dir\_struct (dict) correct tree structure of the directory. Dictionary keys are directory and file names with the correct nested structure. Dictionary value associated with each directory is a new dictionary which lists the content of the directory. Dictionary value associated with each file name is None
- **exact** (*bool*) if True tested directory structure must exactly match *dir\_struct*. If False *dir\_struct* must be a partial structure of the directory to compare

# assertFields(obj, path, value)

Compare object's field to the given value.

The file size is ignored. Use assertFile to validate file contents.

#### **Parameters**

- **obj** (Data) object with the field to compare
- path (str) path to Data object's field
- value (str) desired value of Data object's field

### assertFile(obj, field path, fn, \*\*kwargs)

Compare a process's output file to the given correct file.

#### **Parameters**

- **obj** (Data) object that includes the file to compare
- **field\_path** (str) path to Data object's field with the file name
- **fn** (*str*) file name (and relative path) of the correct file to compare against. Path should be relative to the tests/files directory of a Django application.
- **compression** (*str*) if not None, files will be uncompressed with the appropriate compression library before comparison. Currently supported compression formats are *gzip* and *zip*.
- **filter** (*FunctionType*) function for filtering the contents of output files. It is used in itertools.filterfalse() function and takes one parameter, a line of the output file. If it returns True, the line is excluded from comparison of the two files.
- **sort** (*bool*) if set to True, basic sort will be performed on file contents before computing hash value.

### assertFileExists(obj, field\_path)

Ensure a file in the given object's field exists.

### **Parameters**

- obj (Data) object that includes the file for which to check if it exists
- **field\_path** (str) path to Data object's field with the file name/path

### assertFiles(obj, field\_path, fn\_list, \*\*kwargs)

Compare a process's output file to the given correct file.

### **Parameters**

- **obj** (Data) object which includes the files to compare
- **field\_path** (str) path to Data object's field with the list of file names
- **fn\_list** (*list*) list of file names (and relative paths) of files to compare against. Paths should be relative to the tests/files directory of a Django application.
- **compression** (*str*) if not None, files will be uncompressed with the appropriate compression library before comparison. Currently supported compression formats are *gzip* and *zip*.
- **filter** (*FunctionType*) Function for filtering the contents of output files. It is used in itertools. filterfalse function and takes one parameter, a line of the output file. If it returns True, the line is excluded from comparison of the two files.
- **sort** (*bool*) if set to True, basic sort will be performed on file contents before computing hash value.

### assertFilesExist(obj, field\_path)

Ensure files in the given object's field exists.

### **Parameters**

- **obj** (Data) object that includes list of files for which to check existance
- **field\_path** (str) path to Data object's field with the file name/path

assertJSON(obj, storage, field\_path, file\_name)

Compare JSON in Storage object to the given correct JSON.

#### **Parameters**

- **obj** (Data) object to which the *Storage* object belongs
- **storage** (*Storage* or str) object or id which contains JSON to compare
- **field\_path** (*str*) path to JSON subset in the *Storage*'s object to compare against. If it is empty, the entire object will be compared.
- **file\_name** (*str*) file name (and relative path) of the file with the correct JSON to compare against. Path should be relative to the tests/files directory of a Django application.

**Note:** The given JSON file should be compresed with *gzip* and have the .gz extension.

### assertStatus(obj, status)

Check if object's status is equal to the given status.

#### **Parameters**

- **obj** (Data) object for which to check the status
- **status** (*str*) desired value of object's *status* attribute

### property files\_path

Path to test files.

# get\_json(file\_name, storage)

Return JSON saved in file and test JSON to compare it to.

The method returns a tuple of the saved JSON and the test JSON. In your test you should then compare the test JSON to the saved JSON that is committed to the repository.

The storage argument could be a Storage object, Storage ID or a Python dictionary. The test JSON is assigned a json field of the Storage object or the complete Python dictionary (if a dict is given).

If the file does not exist it is created, the test JSON is written to the new file and an exception is rased.

### **Parameters**

- **file\_name** (*str*) file name (and relative path) of a JSON file. Path should be relative to the tests/files directory of a Django app. The file name must have a .gz extension.
- **storage** (*Storage*, str or dict) Storage object, Storage ID or a dict.

### Returns

(reference JSON, test JSON)

### Return type

tuple

#### preparation\_stage()

Context manager to mark input preparation stage.

**run\_process**(process\_slug, input\_={}, assert\_status='OK', descriptor=None, descriptor\_schema=None, verbosity=0, tags=None, contributor=None, collection=None, process\_resources=None)

Run the specified process with the given inputs.

If input is a file, file path should be given relative to the tests/files directory of a Django application. If assert\_status is given, check if *Data* object's status matches it after the process has finished.

**Note:** If you need to delay calling the manager, you must put the desired code in a with transaction. atomic() block.

#### **Parameters**

- process\_slug (str) slug of the Process to run
- **input\_** (*dict*) *Process*'s input parameters

Note: You don't have to specify parameters with defined default values.

- **assert\_status** (*str*) desired status of the *Data* object
- **descriptor** (*dict*) descriptor to set on the *Data* object
- **descriptor\_schema** (*dict*) descriptor schema to set on the *Data* object
- tags (list) list of tags that will be added to the created Data object

#### Returns

object created by *Process* 

## Return type

Data

```
run_processor(*args, **kwargs)
```

Run process.

Deprecated method: use run\_process.

### setUp()

Initialize test data.

#### tearDown()

Clean up after the test.

### class resolwe.test.TransactionResolweAPITestCase(methodName='runTest')

Base class for testing Resolwe REST API.

This class is derived from Django REST Framework's APITransactionTestCase class and has implemented some basic features that makes testing Resolwe API easier. These features includes following functions:

```
_get_list(user=None, query_params={})
```

Make GET request to self.list\_view view.

If user is not None, the given user is authenticated before making the request.

#### **Parameters**

user (User or None) – User to authenticate in request

#### Returns

API response object

# Return type

Response

```
_get_detail(pk, user=None, query_params={})
```

Make GET request to self.detail\_view view.

If user is not None, the given user is authenticated before making the request.

#### **Parameters**

- **pk** (*int*) Primary key of the coresponding object
- **user** (User or None) User to authenticate in request

#### Returns

API response object

### Return type

Response

```
_post(data={}, user=None, query_params={})
```

Make POST request to self.list\_view view.

If user is not None, the given user is authenticated before making the request.

#### **Parameters**

- data (dict) data for posting in request's body
- **user** (User or None) User to authenticate in request

#### Returns

API response object

# Return type

Response

```
_patch(pk, data={}, user=None, query_params={})
```

Make PATCH request to self.detail\_view view.

If user is not None, the given user is authenticated before making the request.

#### **Parameters**

- **pk** (*int*) Primary key of the coresponding object
- data (dict) data for posting in request's body
- user (User or None) User to authenticate in request

#### **Returns**

API response object

### **Return type**

Response

```
_delete(pk, user=None, query_params={})
```

Make DELETE request to self.detail\_view view.

If user is not None, the given user is authenticated before making the request.

#### **Parameters**

- pk (int) Primary key of the coresponding object
- user (User or None) User to authenticate in request

### Returns

API response object

# Return type

Response

# \_detail\_permissions(pk, data={}, user=None)

Make POST request to self.detail\_view view.

If user is not None, the given user is authenticated before making the request.

#### **Parameters**

- **pk** (*int*) Primary key of the coresponding object
- data (dict) data for posting in request's body
- user (User or None) User to authenticate in request

#### Returns

API response object

### **Return type**

Response

It also has included 2 views made from referenced DRF's ViewSet. First mimic list view and has following links between request's methods and ViewSet's methods:

- GET -> list
- POST -> create

Second mimic detail view and has following links between request's methods and ViewSet's methods:

- GET -> retrieve
- PUT -> update
- PATCH -> partial\_update
- DELETE -> destroy
- POST -> permissions

If any of the listed methods is not defined in the VievSet, corresponding link is omitted.

**Note:** self.viewset (instance of DRF's Viewset) and self.resource\_name (string) must be defined before calling super setUp method to work properly.

self.factory is instance of DRF's APIRequestFactory.

assertKeys(data, wanted)

Assert dictionary keys.

# $detail\_permissions(pk)$

Get detail permissions url.

detail\_url(pk)

```
Get detail url.
     property list_url
          Get list url.
     setUp()
          Prepare data.
class resolwe.test.ResolweAPITestCase(methodName='runTest')
     Base class for writing Resolwe API tests.
     It is based on TransactionResolweAPITestCase and Django's TestCase. The latter encloses the test code
     in a database transaction that is rolled back at the end of the test.
Resolwe Test Helpers and Decorators
resolwe.test.utils.check_docker()
     Check if Docker is installed and working.
               (indicator of the availability of Docker, reason for unavailability)
          Return type
               tuple(bool, str)
resolwe.test.utils.check_installed(command)
     Check if the given command is installed.
          Parameters
               command (str) – name of the command
          Returns
               (indicator of the availability of the command, message saying command is not available)
          Return type
               tuple(bool, str)
resolwe.test.utils.create_data_location(subpath=None)
     Create equivalent of old DataLocation object.
     When argument is None, store the ID of the file storage object in the subpath.
resolwe.test.utils.is_testing()
     Return current testing status.
     This assumes that the Resolwe test runner is being used.
resolwe.test.utils.with_custom_executor(wrapped=None, **custom executor settings)
     Decorate unit test to run processes with a custom executor.
               custom_executor_settings (dict) - custom FLOW_EXECUTOR settings with which you wish
               to override the current settings
resolwe.test.utils.with_docker_executor(wrapped=None)
```

Decorate unit test to run processes with the Docker executor.

resolwe.test.utils.with\_null\_executor(wrapper=None, enabled=None, adapter=None, proxy=<class 'FunctionWrapper'>)

Decorate unit test to run processes with the Null executor.

resolwe.test.utils.with\_resolwe\_host(wrapper=None, enabled=None, adapter=None, proxy=<class 'FunctionWrapper'>)

Decorate unit test to give it access to a live Resolwe host.

Set RESOLWE\_HOST\_URL setting to the address where the testing live Resolwe host listens to.

**Note:** This decorator must be used with a (sub)class of LiveServerTestCase which starts a live Django server in the background.

### 1.6.9 Resolve Utilities

class resolwe.utils.BraceMessage(fmt, \*args, \*\*kwargs)

Log messages with the new {}-string formatting syntax.

**Note:** When using this helper class, one pays no significant performance penalty since the actual formatting only happens when (and if) the logged message is actually outputted to a log by a handler.

Example of usage:

```
from resolwe.utils import BraceMessage as __
logger.error(__("Message with {0} {name}", 2, name="placeholders"))
```

Source: https://docs.python.org/3/howto/logging-cookbook.html#use-of-alternative-formatting-styles.

# 1.7 Resolwe Flow Design

The Resolwe Flow workflow engine comprises the execution framework and other layers which make up the internal data model and facilitate dependency resolution, permissions enforcement and process filtering.

# 1.7.1 Overview

#### **Execution Framework**

Flow consists of a number of active services which need to be running before job execution can proceed.

The core message transport and coordination facility, as currently used, is Redis. It serves as the central status hub for keeping track of shared dynamic information used by parts of the framework, and as a contact point for those parts of the framework that run remotely. These connect to well-known 'channels' (specially named Redis list objects), into which they can deposit JSON-formatted messages and commands.

Flow's execution manager, or just the 'manager', is an independent service which runs as a Django Channels event consumer. When objects are added to the database to be executed, they will trigger events for the appropriate channels. These will be processed by the manager, which will carry out all the preparatory tasks necessary to start execution and

then commuicate with a concrete workload management system so that the job can eventually be scheduled and run on a worker node.

Finally, the jobs are executed by the aptly named 'executors'. These are run on worker nodes and act as local execution managers: preparing a controlled execution environment, running the job's code, collecting results and communicating them back to the manager which stores them in the database.

# **Utility Layers**

Django's facilities are used for interfacing with the database, thus all models used in Flow are actually Django Model objects. The most important two models are the *Data* model and the *Process* model.

A Data object represents a single instance of data to be processed, i.e. a node in the flow graph being executed. It contains properties which mainly concern execution, such as various process and task IDs, output statuses and the results produced by executors.

A Process object represents the way in which its Data object will be 'executed', i.e. the type of node in the flow graph and the associated code. It contains properties defining its relationship to other nodes in the graph currently being executed, the permissions that control access rights for users and other processes, and the actual code that is run by the executors.

The code in the process object can be either final code that is already ready for execution, or it can be a form of template, for which an 'expression engine' is needed. An expression engine (the only one currently in use is Jinja) pre-processes the process' code to produce text that can then be executed by an 'execution engine'.

An execution engine is, simply put, the interpreter that will run the processed code, just after an additional metadata discovery step. It is done by the execution engine because the encoding might be language-dependent. The properties to be discovered include process resource limits, secret requirements, etc. These properties are passed on to the executor, so that it can properly set up the target environment. The only currently supported execution engine is Bash.

# 1.7.2 Technicalities

### The Manager

Being a Django Channels consumer application, the Flow Manager is entirely event-driven and mostly contextless. The main input events are data object creation, processing termination and intermediate executor messages. Once run, it consists of two distinct servers and a modularized connection framework used to interface with workload managers used by the deployment site.

## **Dispatcher**

This is the central job scheduler. On receipt of an appropriate event through Django Channels (in this service, only data object creation and processing termination), the dispatcher will scan the database for outstanding data objects. For each object found to still not be processed, dependencies will be calculated and scanned for completion. If all the requirements are satisfied, its execution cycle will commence. The manager-side of this cycle entails job pre-processing and a part of the environment preparation steps:

- The data object's process is loaded, its code preprocessed with the configured expression engine and the result of that fed into the selected execution engine to discover further details about the process' environemntal requirements (resource limits).
- The runtime directories on the global shared file system are prepared: file dependencies are copied out from the database, the process' processed code (as output by the expression engine) is stored into a file that the executor will run.

- The executor platform is created by copying the Flow Executor source code to the destination (per-data) directories on the shared file system, along with serialized (JSON) settings and support metadata (file lists, directory paths, Docker configuration and other information the configured executor will need for execution).
- · After all this is done, control is handed over to the configured 'workload connector', see below for a description.

#### Listener

As the name might imply to some, the purpose of the listener is to listen for status updates and distressing thoughts sent by executors. The service itself is an independent (*i.e.* not Django Channels-based) process which waits for events to arrive on the executor contact point channels in Redis.

The events are JSON-formatted messages and include:

- · processing status updates, such as execution progress and any computed output values,
- spawn commands, with which a process can request the creation of new data objects,
- execution termination, upon which the listener will finalize the Data object in question: delete temporary files
  from the global shared file system, update process exit code fields in the database, store the process' standard
  output and standard error sent by the executor and notify the dispatcher about the termination, so that any state
  internal to it may be updated properly,
- ancillary status updates from the executor, such as logging. Because executors are running remotely with respect
  to the manager's host machine, they may not have access to any centralized logging infrastructure, so the listener
  is used as a proxy.

#### **Workload Connectors**

Workload connectors are thin glue libraries which communicate with the concrete workload managers used on the deployment site. The dispatcher only contains logic to prepare execution environments and generate the command line necessary to kick off an executor instance. The purpose of the workload connector is to submit that command line to the workload manager which will then execute it on one of its worker nodes. The currently supported workload managers are Celery, SLURM and a simple local dummy for test environments.

#### The Executor

The Flow Executor is the program that controls Process execution on a worker node managed by the site workload manager, for which it is a job. Depending on the configured executor, it further prepares an execution environment, configures runtime limitations enforced by the system and spawns the code in the Process object. The currently supported executor types are a simple local executor for testing deployments and a Docker-based one.

Once started, the executor will carry out any additional preparation based on its type (*e.g.* the Docker executor constructs a command line to create an instance of a pre-prepared Docker container, with all necessary file system mappings and communication conduits). After that, it executes the Process code as prepared by the manager, by running a command to start it (this need not be anything more complicated than a simple *subprocess.Popen*).

Following this, the executor acts as a proxy between the process and the database by relaying messages generated by the process to the manager-side listener. When the process is finished (or when it terminates abnormally), the executor will send a final cleanup message and terminate, thus finishing the job from the point of view of the workload manager.

# 1.7.3 Example Execution, from Start to Finish

- Flow services are started: the dispatcher Django Channels application and the listener process.
- The user, through any applicable intricacy, creates a Data object.
- Django signals will fire on creation and submit a data scan event to the dispatcher through Django Channels.
- The dispatcher will scan the database for outstanding data objects (alternatively, only for a specific one, given an ID). The following steps are then performed for each discovered data object whose dependencies are all processed:
- The runtime directory is populated with data files, executor source and configuration files.
- The process code template is run through an expression engine to transform it into executable text. This is also scanned with an execution engine to discover runtime resource limits and other process-local configuration.
- A command line is generated which can be run on a processing node to start an executor.
- The command line is handed over to a workload connector, which submits it as a job to the workload manager installed on the site.
- At this point, the dispatcher's job for this data object is done. Eventually, the workload manager will start processing the submitted job, thereby spawning an executor.
- The executor will prepare a safe runtime context, such as a Docker container, configure it with appropriate communication channels (stdin/out redirection or sockets) and run the command to execute the process code.
- The code executes, periodically generating status update messages. These are received by the executor and resent to the listener. The listener responds appropriately, updating database fields for the data object, notifying the dispatcher about lifetime events or forwarding log messages to any configured infrastructure.
- Once the process is done, the executor will send a finalizing command to the listener and terminate.
- The listener will notify the dispatcher about the termination and finalize the database status of this data object (processing exit code, outputs).
- The dispatcher will update processing states and statistics, and re-scan the database for data objects which might have dependencies on the one that just finished and could therefore potentially be started up.

# 1.8 Resolwe Storage Framework

Resolwe Storage Framework is storage management system for Resolwe Flow Design. Currenlty it supports storing data to local filesystem, Google Cloud Storage and Amazon Simple Storage Service.

# 1.8.1 Testing connectors

When testing connectors make sure there are credentials available (see sample settings bellow for details). These tests start with storage\_credentials\_test\_ and are skipped by default when running tox. Since tox does not allow decrypting files on pull requests these tests would fail on all pull requests blocking merge.

# 1.8.2 Example settings

```
# Storage connector sample settings.
STORAGE_LOCAL_CONNECTOR = 'local'
STORAGE_CONNECTORS = {
    # Code assumes that connector named 'local' exists and points
    # to the location FLOW_EXECUTOR["DATA_DIR"].
    # If this is not true BAD THING WILL HAPPEN.
    "local": {
        "connector": "resolwe.storage.connectors.localconnector.LocalFilesystemConnector
        "config": {
            "priority": 0, # If ommited, default 100 is used
            "path": FLOW_EXECUTOR["DATA_DIR"],
            # Public URL from where data is served
            "public_url": "/local_data",
            # Delete from here after delay days from last access to this storage
            # location and when min_other_copies of data exist on other
            # locations.
            "delete": {
                "delay": 2, # in days
                "min_other_copies": 2,
            },
            "copy": {
                # Override default settings for this data_slug.
                "data_slug": {
                    "00hrfastggz-66": {
                        "delay": 0
                },
                "delay": 10,
            }
        }
   },
    "S3": {
        "connector": "resolwe.storage.connectors.s3connector.AwsS3Connector",
        "config": {
            "priority": 10,
            "bucket": "genialis-test-storage",
            "copy": { # copy here from delay days from creation of filestorage object
                "delay": 5, # in days
            },
            # Region name is needed to generate valid pre-signed urls.
            "region_name": "eu-central-1",
            "credentials": os.path.join(
                PROJECT_ROOT, "testing_credentials_s3.json"
            ),
        },
   },
    "GCS": {
        "connector": "resolwe.storage.connectors.googleconnector.GoogleConnector",
        "config": {
            "bucket": "genialis-test-storage",
```

(continues on next page)

(continued from previous page)

# 1.9 Change Log

All notable changes to this project are documented in this file. This project adheres to Semantic Versioning.

# 1.9.1 38.3.2 - 2024-01-25

# **Fixed**

· Correctly decorate class based views

# 1.9.2 38.3.1 - 2024-01-25

# Changed

• Do not require CSRF token to access uri resolver endpoint

# 1.9.3 38.3.0 - 2024-01-11

### Fix

• Correctly clear Redis cache on data restart

### Add

- Add clear\_redis\_cache management command
- Add modified field to the AnnotationValue model and expose it in API

# 1.9.4 38.2.0 - 2023-12-15

### Fix

- Add default value for FLOW\_PROCESSES\_ALLOW\_LIST and FLOW\_PROCESSES\_IGNORE\_LIST in case of missing settings.
- · User defined slug must not be changed
- Raise ValidationError when trying to get non-existent AnnotationField
- Propagate arguments to parent save method in BaseCollection model

### **Added**

- Add extend\_lock method to redis cache in listener
- Add extending processing lock task to the listener
- Add FLOW\_KUBERNETES\_PULL\_POLICY setting to set the image pull policy in Kubernetes instead of using Always

# Changed

- Wrap listener command processing in a transaction
- Return False when has\_perm is called with obj set no None, since object level permissions are granted using Django ModelBackend authentication backend
- Use keys instead of scan\_iter in clear method of redis cache, since scan\_iter is much slower
- Do not allow deleting annotation field if annotation values are present

### 1.9.5 38.1.0 - 2023-11-21

#### Changed

· Redis cache in listener is updated when data fields are retrieved from the database

#### Added

- Add processes allow and ignore list to dispatcher, controlled by environmental variables FLOW\_PROCESSES\_ALLOW\_LIST and FLOW\_PROCESSES\_IGNORE\_LIST`
- Allow ovirriding the maximal number of commands listener can process concurrently
- Suport bulk create/update/delete on AnnotationValues endpoint

1.9. Change Log 67

### **Fixed**

- Store random postfix to redis for use at cleaup time
- Fix \_save\_data method in listener that caused changes to started and progress fields to be ignored
- · Already processed messages in listener are ignored for one day so messages are not processed twice

# Changed

· Bulk annotations on entity endpoint now accept field path instead of id

# 1.9.6 38.0.0 - 2023-11-13

#### **Added**

- · Add restart method to the Data model
- Add restart endpoint to DataViewSet
- Add history tracking for Data and Collection objects
- Add bulk\_delete to data, entity and collection endpoints

# Changed

- BACKWARD INCOMPATIBLE: Remove arguments inherit\_collection and inherit\_entity from duplicate endpoints
- The method run\_process in Python processes returns the created Data object
- The docker container names have random postfix to support restarting data object
- The kubernetes resources have random postfix to support restarting data object
- Remove inherit\_collection and inherit\_entity parameters from duplicate methods on Entity and Data models and corresponding query sets
- · Add filtering and searching to annotation field admin page
- · Annotation values are re-validated if annotation field type is changed

### **Fixed**

- Add default ordering on AnnotationValue model
- Create history object for Collection if none exists
- Use the same postfix for all kubernetes volumes for the given data object
- Fix handle\_progress handler in the listener
- Fix moving data to entity in collection also sets collection on the data object

# 1.9.7 37.0.2 - 2023-10-26

### **Fixed**

- Set value to AnnotationValue object on duplication when it is created
- Send post\_duplicate signal only on successful duplication

# Changed

• Simplify permission checks on AnontationValue endpoint

### 1.9.8 37.0.1 - 2023-10-23

## Changed

• Removed descriptor and DescriptorSchema fields from Entity endpoint

# 1.9.9 37.0.0 - 2023-10-23

#### Added

· Allow sorting entities by collection name

## Changed

- BACKWARD INCOMPATIBLE: Command re-annotate-entity creates annotation objects instead of updating entity descriptor
- BACKWARD INCOMPATIBLE: Method update\_entity\_descriptor in Python processes creates annotation objects instead of updating the entity descriptor
- Add annotations property to the Entity object in Python processes
- Allow filtering AnnotationField by ids
- Allow filtering AnnotationField by entity
- Allow filtering AnnotationValue by group name
- Allow create/update/delete REST API calls for AnnotationValue objects
- Remove collection field from AnnotationField serializer

### 1.9.10 36.1.0 - 2023-09-14

## Changed

- Relation slug can be updated
- Anonymous user can access the annotation field endpoint
- · Annotations contain the field label
- Filtering entities by annotations now filters by label and value fields

- Add clean\_observers management command to clean old subsciptions
- · Allow filtering annotation values endpoint by label

## 1.9.11 36.0.0 - 2023-07-17

#### Added

- Add slug to the relation serializer
- Add support for Python 3.11

## Changed

- BACKWARD INCOMPATIBLE: Bump Django requirement to version 4.2
- BACKWARD INCOMPATIBLE: Bump channels requirement to version 4.0
- Bump other requirements to the latest versions
- Replace django-fernet-fields with django-fernet-fields-v2 to support Django 4.2
- Bump PostgreSQL version to 14 since 10 is no longer supported
- Bump dependencies in the communication container image to the latest versions
- Bump psycopg version to 3.1.9
- Upgrade Fedora base image to version 37
- Remove Django Priority Batch dependency
- Set filename with *Content-Disposition* header when downloading data from S3 to avoid issues with some browsers renaming the file due to media type

## 1.9.12 35.1.0 - 2023-06-19

- Method groups\_with\_permissions was added to the PermissionObject
- · Register annotation models with Django admin
- Enable editing AnnotationPreset permissions in the Django admin
- Extend AnnotationPreset from BaseModel
- Enable filtering Entity objects by annotation values
- Add required field to the AnnotationField model
- Add required field to the AnnotationFieldSerializer and AnnotationFieldFilter
- Enable sorting Entity by annotation values

# Changed

- · Annotation fields endpoint serializer the annotation group instead of only returning its id
- Do not allow removing required AnnotationField objects from the collection
- · Add required annotation fields to collection when it is created
- Replace add\_fields\_to\_collection and remove\_fields\_from\_collection with set\_annotation\_fields

#### **Fixed**

- · Filtering annotation values by entity ids
- Add PluginManager and Plugin classes to unify plugin management
- Add Redis cache management plugin manager and basic plugins
- Add the option to skip the response to the already processed command
- · Add the ability to add locks to Redis and wait for them
- · Lock the message in listener when processing it
- Duplicate filter loopup lists
- Fix AnnotationPreset contributor to point to the user model specified in the settings

### 1.9.13 35.0.0 - 2023-05-15

#### **Added**

- Add delete method to the background consumer
- Add delete\_background method to data, entity and collection model and queryset
- Allow IP protocol sockets to be opened in the processing container by the seccomp security profile

## Changed

- BACKWARD INCOMPATIBLE: Delete objects in the background in the data, entity and collection endpoints
- Bump Docker SDK version to fix requests/urllib incompatibility issue (<a href="https://github.com/docker/docker-py/issues/3113">https://github.com/docker/docker-py/issues/3113</a>)
- Always use Docker default seccomp profile
- Increase resend timeout in processing container to 60 seconds

· Close websocket requests without session id

## 1.9.14 34.1.0 - 2023-05-02

#### **Fixed**

• The contributor is assigned VIEW permission to the BackgroundTask

#### Added

- Add endpoints for new annotation models
- Send observer create signals on object duplication
- · Add filtering by id to the background task endpoint

## 1.9.15 34.0.0 - 2023-04-17

#### Added

- Add BackgroundTask model to enable support for observable long running backend tasks
- Add BackgroundTaskConsumer class to handle starting background jobs
- Make Kubernetes overcommitment factors configurable via settings
- Support filtering by tags on relation API endpoint

### Changed

- BACKWARD INCOMPATIBLE Remove the duplicated collection subfield from the entity field when serializing Data objects
- BACKWARD INCOMPATIBLE: Replace duplicate methods on Data, Entity and

Collection objects with the call to the corresponding background duplicate job.

- BACKWARD INCOMPATIBLE: The duplicate endpoints on Data, Entity and Collection return the details of the BackgroundTask instance that is used to track the duplication status
- When subscribing to an object for notifications the CREATE notifications are also sent along. This is necessary
  to receive CREATE notifications triggered from the data inside the container on the container.
- Remove the redundant prefetch in the BaseCollectionViewSet
- Annotate the queryset in the BaseCollectionViewSet with data\_statuses, entity\_count and data\_count attributes to reduce the number of queries
- Remove the redundant prefetch in the EntityViewSet
- Annotate the queryset in the EntityViewSet with data\_statuses and and data\_count attributes to reduce the number of queries
- Modify the DataViewSet to remove redundant queries

- Add duplicate\_data, duplicate\_entity and duplicate\_collection methods to BackgroundTaskConsumer class
- Set is\_active to True for all available processes every time register management command is run even if the same version of the process already exists in the database
- The FLOW\_KUBERNETES\_AFFINITY variable is now a JSON dictionary with information about affinity for interactive and batch processes
- Fix values in observer ChangeType enum to prevent accidental value change
- Always start BackgroundTaskConsumer when running tests

- Send observer notifications when data object is automatically assigned to the entity via entity\_type in the process
- Remove observer from subscription if object is deleted
- Handle empty iterable in observe\_instance\_container method
- Remove call to close in observers consumer that caused RuntimeError
- Instances of Observer class could be duplicated when object\_id was None due to PostgreSQL handling of NULL values
- Delete the observer subscription when object is deleted
- · Check response status when bootstraping executor and print out sensible error message on failure
- Do not run the test twice when it is tagged and contained in the changed test file

## 1.9.16 33.0.0 - 2023-03-13

# Added

- Add suppress\_observer\_notifications and move\_to\_container decorators to observers
- Add types ChannelsMessage and WebsocketMessage describing type of observers messages
- · Add property containers on the PermissionObject that returns all the containers for the given instance
- Add observe\_instance\_containers method to observer models

## Changed

- BACKWARD INCOMPATIBLE: Drop support for Python 3.6, Python 3.7, Python 3.8 and Python 3. 9. The processing container continues to support Python >= 3.6.
- Add source attribute to observer notifications
- When subscribing to observer endpoint without explicit ids subscribe to CREATE and DELETE notifications by default
- Send CREATE and DELETE notifications to the containers of the given object when permissions to it are gained/lost or it is moved between containers. The notifications also contain the source and source\_id context containing content type and id of the object that triggered the change.

# 1.9.17 32.1.0 - 2023-02-13

### **Added**

- · Add new entity annotation framework
- Add set\_permission method on PermissionQuerySet
- Add notify\_create method on Subscription model in observers to enable sending notification when object is created
- Allow ordering data endpoint by entity name
- Add with\_superusers argument to users\_with\_permission method

### Changed

- When slug collision occurs in the listener when creating new objects retry up to ten times before raising the exception
- · Enable overriding user and group id of the processing container with environmental variable

#### **Fixed**

- Notify user when object (data, entity) is created in the container
- Do not delete observers in use by other subscriptions when unsubscribing
- Notify subscribers to the collection if object inside them is modified
- Notify superusers without explicit permissions when object is created

## 1.9.18 32.0.0 - 2022-11-14

## Changed

- BACKWARD INCOMPATIBLE: Drop support for Python 3.4 in the processing container
- BACKWARD INCOMPATIBLE: Rewrite the listener to allow more than one of them to run at the same time
- Rewrite the processing container code to make it more stable
- Rewrite the commnication container code to make it more stable
- Add resolve\_url call to the re\_import.sh bash script

## Changed

74

• Migrate base docker images to Ubuntu 22.04 and Fedora 36

# 1.9.19 31.3.1 - 2022-10-19

### Fix

• Make sure signals are triggered for data objects when their sample is moved to a new collection

## 1.9.20 31.3.0 - 2022-10-17

#### Added

- Add handler resolve\_url to listener
- · Add support for resolving urls in Python processes
- Add url method to the BaseConnector class and override it in S3 and local connectors

## 1.9.21 31.2.1 - 2022-09-20

## Changed

- Add cleanup\_callback to retry decorator
- · Clean kubernetes temporary files with credentials on config load error

## 1.9.22 31.2.0 - 2022-09-19

## **Added**

- Add descriptor and descriptor\_schema fields to the Relation model
- Setting KUBERNETES\_DISPATCHER\_CONFIG\_LOCATION specifying the location of the kubernetes config to load
  in the Kubernetes workload connector

# Changed

- Retry loading Kubernetes configuration couple of times before giving up in the kubernetes workload connector
- · Add model observers that notify clients about model changes via a websocket connection

# 1.9.23 31.1.0 - 2022-08-23

# **Fixed**

• Clear custom\_messages array on auditlog reset call

## 1.9.24 31.0.0 - 2022-07-18

## Changed

- BACKWARD INCOMPATIBLE: Always try to load kubernetes configuration via load\_kube\_config befofe falling back to load\_incluster\_config
- Rename docker-compose.yml to compose.yaml
- Listener can always modify the data object that it is processing
- Add original objects to post\_duplicate call
- Install asgiref version based on the version of the installed Python interpreter

#### **Fixed**

• Fix a typo in listener permission handling when creating data model: a check was performed on the wrong object type

#### **Added**

• Make requests and limits for the communication container configurable

## 1.9.25 30.3.0 - 2022-06-13

### Added

• Support custom user model in Python processes

## 1.9.26 30.2.0 - 2022-05-16

#### Added

- Send custom signal post\_duplicate when objects are duplicated since regular Django signals are not sent
- Add auditlog application to log user actions

# 1.9.27 30.1.0 - 2022-04-15

- Custom signal resolwe.flow.signals.before\_processing is sent when data object is ready for processing
- Support setting descriptor and DescriptorSchema on Data during process runtime
- Support filtering Data, Entity and Collections based on permissions (view, edit, owner, group, shared\_with\_me)
- Support filtering Data and Entity objects by relation id
- Create upload\_config API endpoint that specifies upload connector type and credentials client can use for optimized upload

- Do not return multiple version of the same process while checking for permissions in Python processes
- Change misleading error message when importing file if the response with status code indicating error was received from the upstream server

# Changed

Use data\_id instead of data.id when notifying dispatcher to avoid potential database query inside async context

## 1.9.28 30.0.0 - 2022-03-14

#### **Added**

- Add support for Python 3.10
- · Add health checks support for deploy in Kubernetes
- Add collecttools\_kubernetes management command
- Add COMMUNICATION\_CONTAINER\_LISTENER\_CONNECTION to separate settings for listener (where to bind to) and containers (where to connect to)
- Support docker\_volume setting in connector config
- Support use of named volumes as processing or input volume in Docker executor
- Support SSL connection to Redis

### Changed

- BACKWARD INCOMPATIBLE: Require Django 3.2
- BACKWARD INCOMPATIBLE: Require Django Priority Batch version 4
- · Do not prepare tools configmaps in Kubernetes workload connector
- Enable Docker containers to connect to the custom network
- Auto-delete completed jobs in Kubernetes after 5 minutes
- · Optionally add affinity to the Kubernetes job
- Remove support for setting permissions using old syntax

### 1.9.29 29.3.0 - 2022-02-15

#### **Added**

Add MD5 checksum to DataBrowseView view

# 1.9.30 29.2.0 - 2022-01-17

## **Added**

• Support range parameter in fields of Python proces

### Changed

• Flush stdout/stderr on Python processes on every write

#### **Fixed**

• Add attribute as a field to a resolwe.process.fields.GroupField in Python process only if it is an instance of resolwe.process.fields.Field.

# 1.9.31 29.1.0 - 2021-12-12

## Changed

• Do not fail in case of missing files in UriResolverView

## **Fixed**

- · Remove references to temporary export files from the database and make sure they are not created anymore
- Wrap move\_to\_collection in transaction and only call method if collection has changed

# 1.9.32 29.0.0 - 2021-11-11

#### **Added**

- BACKWARD INCOMPATIBLE: New permission architecture: it is not based on Guardian anymore. The main benefits of new architecture are speed gains in common operations, such as setting a permission and retrieving objects with the given permission.
- · Allow overriding process resources in data object

### Changed

· Allow mounting connectors into pods as persistent volume claim instead of volume of type hostPath

- use the same connector inside pod to handle files and directories
- When data object was deleted listener did not receive the terminate message and pod did not terminate immediatelly

## 1.9.33 28.5.0 - 2021-09-13

### **Added**

- Add compare\_models\_and\_csv management script to check if all `ReferencedPath``s point to a valid file in the aws database
- Add method get\_latest to Process class in Python Processes returning the latest version of the process with the given slug
- Support assuming role in S3 connector

## Changed

• Set hashes during upload to avoid creating multiple versions of the object in S3 bucket with enabled versioning

# 1.9.34 28.4.0 - 2021-08-16

### Changed

- Remove dependency on EFS/NFS when running on Kubernetes
- When running on Kubernetes the runtime volume configuration can be omitted

## 1.9.35 28.3.0 - 2021-07-20

# **Fixed**

• Prepare release 28.3.0 due to preexisting 28.3.0a1 pre-release

### 1.9.36 28.2.1 - 2021-07-13

### **Fixed**

- Speed up deleting storage locations by considering only referenced paths belonging to the given storage location
- Temporary pin asteval to version 0.9.23 due to compatibility issues with Python 3.6

## Changed

· Improve logging in cleanup manager

## 1.9.37 28.2.0 - 2021-06-15

#### **Fixed**

• Create ReferencedPath objects during transfer only when needed

## Changed

• Retry data transfer if botocore.exceptions.ClientError is raised during transfer

#### **Added**

- Add FLOW\_PROCESS\_MAX\_MEM Django setting to limit the ammount of memory used by a process
- Support disabled fields in Python processes
- Add method get\_latest to the Process class in Python processes which retrieves latest version of the process with the given slug

## 1.9.38 28.1.0 - 2021-05-17

#### **Fixed**

- Do not raise exception when terminating runlistener management command
- Change concurrency issue in the listener causing processes to sometitimes get incorrect value for RUNTIME\_VOLUME\_MAPS settings

# Changed

• Make S3 connectors use system credentials when they are not explicitly given in settings

### Added

• Make it possible to rewrite container image names in kubernetes workload connector

## 1.9.39 28.0.4 - 2021-05-04

## **Fixed**

• Use per process storage overrides

# 1.9.40 28.0.3 - 2021-05-04

## Changed

• Make gp2 default EBS storage class

### 1.9.41 28.0.2 - 2021-05-03

#### **Fixed**

- · Log peer activity on every received message to avoid declaring otherwise healthy node as failed
- Fix possible data loss caused by parallel command processing when uploading log files interfered with processing command from a script
- Fix deadlock when uploading empty files

### 1.9.42 28.0.1 - 2021-04-28

## Changed

- · Make logger level inside init and communication containers configurable via environmental variable
- Change default logger level inside init and communication containers for AWS S3 and Google Cloud Storage components to WARNING

#### **Fixed**

• Stop timer that uploads log files in the processing container immediately after the processing is finished to avoid timing issues that could cause the data object to be marked as failed

## 1.9.43 28.0.0 - 2021-04-19

# Changed

- BACKWARD INCOMPATIBLE: Require Django 3.1.x
- BACKWARD INCOMPATIBLE: Require Django Channels version 3.0.x
- BACKWARD INCOMPATIBLE: Require asgiref version 3.3.x
- BACKWARD INCOMPATIBLE: Require jsonschema version 3.2.x
- BACKWARD INCOMPATIBLE: Require Sphinx version 3.5.x
- BACKWARD INCOMPATIBLE: Require django-guardian version 2.3.x
- · Refresh versions of the other dependencies
- Replace django-versionfield2 with django-versionfield
- · Overhaul of the storage configuration
- Remove per-process runtime directory
- Increase socket timeouts in the processing and the communication container

- Add multipart upload capability to LocalFilesystemConnector and AwsS3Connector
- Support uploading files to LocalFilesystemConnector or AwsS3Connector
- Add support for Python 3.9

## 1.9.44 27.1.2 - 2021-03-22

#### **Fixed**

- Bump version of upload-dir process to use the default version of processing image instead of the previous one
- Use Signature Version 4 when generating presigned URLs in S3 connector
- Fix possible socket timeout when uploading files in the processing container
- Remove static rnaseq image from list of docker images

## Changed

- Use tagged base image in upload-file process
- Allow to change Entity descriptor in Python process.

## 1.9.45 27.1.1 - 2021-03-21

### **Fixed**

· Fix connection timeout in communication container when sending initial message to the listener

## 1.9.46 27.1.0 - 2021-03-15

## **Fixed**

• Account for file system overhead when processing Data objects with large inputs

#### Changed

- · Improve storage manager to only process applicable storage locations instead of iterating through all of them
- · Skip hash computation when connector itself provides data integrity check
- Remove job prefix from kubernetes job name
- · Make error messages in Python processes more useful

Add label job\_type to Kubernetes job to separate interactive jobs from batch jobs

## 1.9.47 27.0.0 - 2021-02-22

#### **Fixed**

- Fixed progress reporting in Python processes
- Do not override content-type of S3 object when storing hashes
- Support upload of files larger than 80G to AWS S3

## Changed

- Download input data in init container
- Storage objects are sent to the listener over socket instead of using files on the shared filesystem
- Make it possible to run the platform without shared filesystem. All inputs for processed data object are prepared
  in input container and all outputs are uploaded to the chosen storage connector when they are referenced.
- Overcommit CPU in kubertenes processing container by 20%
- Move docker images from Docker Hub to Amazon ECR

### **Added**

- Make automatic removal of Docker containers configurable
- Terminate processing immediately when data object is deleted
- Make default processing image configurable

# 1.9.48 26.0.0 - 2021-01-20

# Changed

- BACKWARD INCOMPATIBLE: Remove resolwe/upload-tab-file and resolwe/archiver Docker images
- BACKWARD INCOMPATIBLE: Remove obsolete processes: archiver, upload-tab-file and upload-image-file
- **BACKWARD INCOMPATIBLE:** Python process syntax has changed: all the attributes of Data object are now available in Python process and therefore accessing outputs using syntax data\_object.output\_name is no longer valid since output\_name could be the name of the attribute. The new syntax is data\_object.output. output\_name.
- BACKWARD INCOMPATIBLE: Communication between the processing script and listener has changed from printing to stdout to sending messages over sockets. Messages printed to stdout or sent using old version of the resolwe-runtime-utils (YAML processes) are no longer processed. YAML processes need new version of resolwe-runtime-utils while Python processes require a rewrite to the new syntax and Python version 3.4 or higher in the container (resolwe-runtime-utils package is no longer needed).

- Use Github Actions to run the tests
- Listener communicates with containers through ZeroMQ instead of Redis
- · Start two containers for each process instead of one: the second one is used to communicate with the listener
- Move settings for Python processes from files to environmental variables

- · Add Kubernetes workload connector
- Support running process instant termination
- Support registering custom command handlers in listener and exposing data objects (possibly defined in other Django applications) to Python processes
- Support Django-like syntax in Python processes to create, filter or access attributes of the exposed data objects
- Support creating new base classes for Python processes

## 1.9.49 25.2.0 - 2020-12-15

#### **Fixed**

• Allow retrieval of Storage object that was linked to more than one Data object

### Changed

• Migrate docker images to Fedora 33 and Ubuntu 20.04

## 1.9.50 25.1.0 - 2020-11-16

## Added

• Support Python processes in Sphinx autoprocess\*:: directive

## 1.9.51 25.0.0 - 2020-10-16

- BACKWARD INCOMPATIBLE: Only copy parent relations when duplicating Data objects
- · Add duplicate data dependency to indicate from which object the Data object was duplicated
- Support accessing Data name in Python processes through self.name
- Add permission filter to collection, entity and data that returns only objects on which current user has given permission

# Changed

• Make relations in collection visible to public user if he has view permissions on the collection

# 1.9.52 24.0.0 - 2020-09-14

## Changed

• BACKWARD INCOMPATIBLE: Terminate Python process immediately after self.error method is called inside the process

## **Fixed**

- Make sure to terminate Docker container before executor exits
- Speed-up duplication of Data objects, Enteties, and Collections
- Lock inputs' storage locations while the process is waiting and processing to make sure that they are not deleted
- · Don't validate input objects when Data object is marked as done as they may already be deleted at that point

# 1.9.53 23.0.0 - 2020-08-17

## **Fixed**

- Fix ordering options in Data viewset to enable ordering by process\_\_name and process\_\_type
- Handle exception when processing deleted Data object

### Changed

- BACKWARD INCOMPATIBLE: Delete elastic application
- Don't pass undefined values to steps of workflows

## **Added**

- Add relations property to data: and list:data: fields to support relations on client
- Add entity\_id property do DataField in Python processes
- · Add relations in Python processes

# 1.9.54 22.1.3 - 2020-07-13

### **Fixed**

- When deciding which StorageLocation objects will be deleted consider only completed StorageLocation objects.
- Add google.resumable\_media.common.DataCorruption exception to transfer\_exceptions tuple.

### 1.9.55 22.1.2 - 2020-06-30

#### **Fixed**

• Celery sometimes starts more than one worker for a given Data object. In such case the download and purge part of the worker must be skipped or errors processing Data objects might occur.

# 1.9.56 22.1.1 - 2020-06-16

# Changed

• Remove asgiref version pin due to new release that fixed previous regression.

## 1.9.57 22.1.0 - 2020-06-15

### Changed

- Rename transfer\_rec to transfer\_objects and change its signature to accept dictionary objects with information about name, size and hashes of objects to transfer
- Move part of Data object validation to listener
- Improve loading time of collection endpoint

- Add move\_to\_collection method to Data viewset
- Report registration failure in ProcessTestCase
- Add a pseudo Python process to serve as a template
- Add validate\_urls method to storage BaseConnector class
- Validate storage connector settings on registraton
- Add transfer\_data method to StorageLocation class
- Remove data when StorageLocation object is deleted
- Store file hashes inside ReferencedPath model and connect it to StorageLocation model
- Add get\_hashes method to storage connectors
- Add open\_stream method to storage connectors
- Add compute\_hashes function to storage.connectors.hasher module
- Use threads when transfering files with AwsS3Connector

- Add duplicate method to storage connectors
- · Add pre-processing and post-processing hooks to storage connectors
- Use multiple threads for file transfer

- Add missing decorator validate\_url to AwsS3Connector
- · Always import exceptions from requests library
- Fix bug that sometimes caused objects inside workflow to fail with Failed to transfer data.
- Fix dependency handling bug in listener: when checking for missing data listener must only consider depencies with kind KIND\_IO instead of all depencies.
- · Raise exception when data transfer failed.

### 1.9.58 22.0.0 - 2020-05-18

### Changed

- BACKWARD INCOMPATIBLE: Move purge code inside worker, remove old purge code
- Various code fixes to make code work with the new storage model
- Use storage connectors in workers to download data not available locally

#### **Added**

- Add resolwe.storage application, a framework for storage management
- Add storage connectors for Google Cloud Storage, Amazon Simple Storage service and local filesystem.
- Add migrations to move from old storage model to the new one
- Add storage manager
- Add management command to start storage manager
- · Add cleanup manager for removing unreferenced data
- Add isnull related lookup filter
- Add entity\_count to the Collection serializer
- Add inherit\_collection to Data viewset
- Add entity\_always\_create in Process serializer

# 1.9.59 21.1.0 - 2020-04-14

### Added

- Add support for the allow\_custom\_choice field property in Python processes
- Add ordering by contributor's first and last name to Collection and Data viewsets
- Add data\_count and status fields to the Collection serializer

#### **Fixed**

- Enable all top-level class definitions in Python processes
- Make filtering via foreign key more 'Django like': when foreign key does not exist return empty set instead of
  raising validation exception. Also when filtering using list of foreign keys do not raise validation exception if
  some foreign keys in the list do not exist.
- · Reduce number of database queries in API viewsets by prefetching all required data

## 1.9.60 21.0.0 - 2020-03-16

## Changed

- BACKWARD INCOMPATIBLE: Use Postgres filtering instead of Elasticsearch on API endpoints
- BACKWARD INCOMPATIBLE: Remove filtering by year, month, day, hour, minute and second on API endpoints
- Migrate docker images to Fedora 31
- Use DictRelatedField for collection field in RelationSerializer. In practice this fixes inconsistency comparing with how other serializers handle collections field.

### **Added**

- · Add a custom database connector to optimize queries and enable them to use database indexes
- Add database indexes to improve search performance
- Add database fields and triggers for full-text search in Postgres
- Add support for annotating entities in processes
- Add support for Python 3.8

## 1.9.61 20.2.0 - 2020-02-17

- · Support workflows as inputs to Python processes
- Support retrieval of Data.name in Python process
- Add name\_contains, contributor\_name, and owners\_name collection and data filtering fields on API
- Add username to current\_user\_permissions field of objects on API

· Add delete\_chunked method to Collection, Entity and Storage managers

### **Fixed**

• Delete orphane Storage objects in chunks in purge command to prevent running out of memory

## 1.9.62 20.1.0 - 2019-12-16

### **Added**

• Add description field to Collection full-text search

## 1.9.63 20.0.0 - 2019-11-18

# Changed

- BACKWARD INCOMPATIBLE: Remove download permission from Data objects, samples and collections and add permission from samples and collections
- BACKWARD INCOMPATIBLE: Remove Entity.descriptor\_completed field

#### **Fixed**

• Fix Docker executor command with --cpus limit option. This solves the issue where process is killed before the timeout 30s is reached

## 1.9.64 19.1.0 - 2019-09-17

### **Added**

• Support filtering by process\_slug in DataViewSet

### **Fixed**

- Fix DictRelatedField so it can be used in browsable-API
- Fix access to subfields of empty GroupField in Python processes

# 1.9.65 19.0.0 - 2019-08-20

### Changed

- BACKWARD INCOMPATIBLE: Change relations between Data, Entity and Collection from ManyToMany to ManyToOne. In practice this means that Data.entity, Data.colllecton and Entity. collection are now ForeignKey-s. This also implies the following changes:
  - CollectionViewSet methods add\_data and remove\_data are removed
  - EntityViewset methods add\_data, `remove\_data``, add\_to\_collection and remove\_from\_collection are removed

- EntityQuerySet and Entity method duplicate argument inherit\_collections is renamed to inherit\_collection.
- EntityFilter FilterSet field collections is renamed to collection.
- BACKWARD INCOMPATIBLE: Change following fields in DataSerializer:
  - process\_slug, process\_name, process\_type, process\_input\_schema, process\_output\_schema are removed and moved in process field which is now DictRelatedField that uses ProcessSerializer for representation
  - Remove entity\_names and collection\_names fields
  - add entity and colection fields which are DictRelatedField-s that use corresponding serializers for representation
  - Remove support for hydrate\_entities and hydrate\_collections query parameters
- BACKWARD INCOMPATIBLE: Remove data field in EntitySerializer and CollectionSerializer. This implies that parameter hydrate\_data is no longer supported.
- BACKWARD INCOMPATIBLE: Remove delete\_content paremeter in delete method of EntityViewset and CollectionViewSet. From now on, when Entity/Collection is deleted, all it's objects are removed as well
- Gather all Data creation logic into DataQuerySet.create method

- · Enable sharing based on user email
- Support running tests with live Resolwe host on non-linux platforms
- Add inherit\_entity and inherit\_collection arguments to Data.duplicate and DataQuerySet. duplicate method
- Implement DictRelatedField

# 1.9.66 18.0.0 - 2019-07-15

### Changed

• BACKWARD INCOMPATIBLE: Remove parents and children query filters from Data API endpoint

- /api/data/:id/parents and /api/data/:id/children API endpoints for listing parents and children Data objects of the object with given id
- Add entity\_always\_create field to Process model

• Make sure that Elasticsearch index exists before executing a search query

## 1.9.67 17.0.0 - 2019-06-17

## Changed

- BACKWARD INCOMPATIBLE: Use Elasticsearch version 6.x
- BACKWARD INCOMPATIBLE: Bump Django requirement to version 2.2
- BACKWARD INCOMPATIBLE: Remove not used django-mathfilters requirement

#### **Added**

- Support Python 3.7
- · Support forward and reverse many-to-one relations in Elasticsearch
- Add collection\_names field to DataSerializer
- Add test methods to ProcessTestCase that assert directory structure and content: assertDirExists, assertDir, and assertDirStructure
- Add upload-dir process

# 1.9.68 16.0.1 - 2019-04-29

# **Fixed**

• Pin django-priority-batch to version 1.1 to fix compatibility issues

## 1.9.69 16.0.0 - 2019-04-16

### Changed

- BACKWARD INCOMPATIBLE: Access to DataField members (in Python process input) changed from dict to Python objects. For example, input\_field.file\_field['name'] changed to input\_field.file\_field.path.
- BACKWARD INCOMPATIBLE: Filters that are based on django-filter FilterSet now use dict-declaring-syntax. This requires that subclasses of respective filters modify their syntax too.
- Interactively save results in Python processes

- Add get\_data\_id\_by\_slug method to Python processes' Process class
- Python process syntax enhancements:
  - Support .entity\_name in data inputs
  - Easy access to process resources through self.resources
- Raise error if ViewSet receives invalid filter parameter(s)
- Report process error for exceptions in Python processes
- · Report process error if spawning fails
- Automatically export files for spawned processes (in Python process syntax)
- Import files of Python process FileField inputs (usage: inputs.src.import\_file())

#### **Fixed**

- Interactively write to standard output within Python processes
- · Fix writing to integer and float output fields
- Allow non-required DataField as Python process input

## 1.9.70 15.0.1 - 2019-03-19

### **Fixed**

• Fix storage migration to use less memory

## 1.9.71 15.0.0 - 2019-03-19

### Changed

- · Log plumbum commands to standard output
- Change storage data relation from many-to-one to many-to-many
- Moved purged field from Data to DataLocation model

- Add run\_process method to Process to support triggering of a new process from the running Python process
- Add DataLocation model and pair it with Data model to handle data location
- Add entity\_names field to DataSerializer
- Support duplication of Data, Entity and Collection
- Support moving entities between collections
- Support relations requirement in process syntax

# 1.9.72 14.4.0 - 2019-03-07

## Changed

· Purge processes only not jet purged Data objects

## **Fixed**

 Allow references to missing Data objects in the output of finished Data objects, as we don't have the control over what (and when) is deleted

# 1.9.73 14.3.0 - 2019-02-19

#### **Added**

- Add scheduled field to Data objects to store the date when object was dispatched to the scheduling system
- Add purge field to Data model that indicates whether Data object was processed by purge

### **Fixed**

- Make Elasticsearch build arguments cache thread-safe and namespace cache keys to make sure they don't interfere
- Trigger the purge outside of the transaction, to make sure the Data object is committed in the database when purge worger grabs it

# 1.9.74 14.2.0 - 2019-01-28

# **Added**

· Add input Jinja filter to access input fields

### 1.9.75 14.1.0 - 2019-01-17

### **Added**

- Add assertFilesExist method to ProcessTestCase
- Add clean\_test\_dir management command that removes files created during testing

### **Fixed**

- Support registration of Python processes inherited from process.Process
- Skip docker image pull if image exists locally. This solves the issue where pull would fail if process uses an image that is only used locally.

# 1.9.76 14.0.1 - 2018-12-17

### **Fixed**

• Make sure that tmp dir exists in Docker executor

### 1.9.77 14.0.0 - 2018-12-17

## Changed

- BACKWARD INCOMPATIBLE: Run data purge in a separate worker to make sure that listener replies to the executor within 60 seconds
- Use batcher for spawned processes in listener
- Increase Docker's memory limit for 100MB to make sure processes are not killed when using all available memory and tune Docker memory limits to avoid OOM.

## **Added**

- Raise an exception in Docker executor if container doesn't start for 60 seconds
- Set TMPDIR environment variable in Docker executor to . tmp dir in data directory to prevent filling up container's local storage

### **Fixed**

- Process SIGTERM signal in executor as expected set the Data status to error and set the process\_error field
- Clear cached Django settings from the manager's shared state on startup

# 1.9.78 13.3.0 - 2018-11-20

# Changed

• Switch channels\_redis dependency to upstream version

- Python execution engine
- Support multiple entity types
- Support extending viewsets with custom filter methods
- Add tags attribute to ProcessTestCase.run\_process method which adds listed tag to the created Data object
- · Copy Data objects tags from parent objects for spawned Data objects and Data objects created by workflows

- Fix manager shutdown in the test runner. If an unrecoverable exception occurred while running a test, and never got caught (e.g. an unpicklable exception in a parallel test worker), the listener would not get terminated properly, leading to a hang.
- Data and collection name API filters were fixed to work as expected (ngrams was switched to raw).

### 1.9.79 13.2.0 - 2018-10-23

### **Added**

· Use prioritized batcher in listener

### 1.9.80 13.1.0 - 2018-10-19

#### **Added**

• Use batching for ES index builds

### **Fixed**

• Fix handling of M2M dependencies in ES indexer

## 1.9.81 13.0.0 - 2018-10-10

## Changed

- BACKWARD INCOMPATIBLE: Remove Data descriptors from Entity Elasticsearch index
- Support searching by slug and descriptor\_data in entity viewset text search

### Added

· Add tags to collections

# 1.9.82 12.0.0 - 2018-09-18

## Changed

- BACKWARD INCOMPATIBLE: Switch Collection and Entity API viewsets to use Elasticsearch
- BACKWARD INCOMPATIBLE: Refactor Relation model, which includes:
  - renaming position to partition
  - renaming label to category and making it required
  - adding unit
  - making collection field required

- requiring unique combination of collection and category
- renaming partition's position to label
- adding (integer) position to partition (used for sorting)
- deleting Relation when the last Entity is removed
- BACKWARD INCOMPATIBLE: Remove rarely used parameters of the register command --path and --schemas.
- · Omit current\_user\_permissions field in serialization if only a subset of fields is requested
- Allow slug to be null on update to enable slug auto-generation
- Retire obsolete processes. We have added the is\_active field to the Process model. The field is read-only on the API and can only be changed through Django ORM. Inactive processes can not be executed. The register command was extended with the --retire flag that removes old process versions which do not have associated data. Then it finds the processes that have been registered but do not exist in the code anymore, and:
  - If they do not have data: removes them
  - If they have data: flags them not active (is\_active=False)

- Add support for URLs in basic:file: fields in Django tests
- Add collections and entities fields to Data serializer, with optional hydration using hydrate\_collections and/or hydrate\_entities
- Support importing large files from Google Drive in re-import
- Add python3-plumbum package to resolwe/base:ubuntu-18.04 image

### **Fixed**

- Prevent mutation of input\_ parameter in ProcessTestCase.run\_process
- Return 400 instead of 500 error when slug already exists
- · Add trailing colon to process category default
- Increase stdout buffer size in the Docker executor

# 1.9.83 11.0.0 - 2018-08-13

#### Changed

- BACKWARD INCOMPATIBLE: Remove option to list all objects on Storage API endpoint
- · Make the main executor non-blocking by using Python asyncio
- Debug logs are not send from executors to the listener anymore to limit the amount of traffic on Redis

- · Add size to Data serializer
- Implement ResolweSlugRelatedField. As a result, DescriptorSchema objects can only be referenced by slug (instead of id)
- Add options to filter by type and scheduling\_class on Process API endpoint

### **Fixed**

• Inherit collections from Entity when adding Data object to it

## 1.9.84 10.1.0 - 2018-07-16

## Changed

• Lower the level of all INFO logs in elastic app to DEBUG

## **Added**

- · Add load tracking to the listener with log messages on overload
- · Add job partition selection in the SLURM workload connector
- · Add slug Jinja filter
- Set Data status to ERROR if executor is killed by the scheduling system

### **Fixed**

• Include the manager in the documentation, make sure all references work and tidy the content up a bit

## 1.9.85 10.0.1 - 2018-07-07

## Changed

- Convert the listener to use asyncio
- Switched to channels\_redis\_persist temporarily to mitigate connection storms

### **Fixed**

• Attempt to reconnect to Redis in the listener in case of connection errors

# 1.9.86 10.0.0 - 2018-06-19

# Changed

- BACKWARD INCOMPATIBLE: Drop support for Python 3.4 and 3.5
- BACKWARD INCOMPATIBLE: Start using Channels 2.x

### **Added**

- Add the options to skip creating of fresh mapping after dropping ES indices with elastic\_purge management command
- Add dirname and relative\_path Jinja filters

## 1.9.87 9.0.0 - 2018-05-15

## Changed

- Make sorting by contributor case insensitive in Elasticsearch endpoints
- Delete ES documents in post delete signal instead of pre delete one

#### Added

- BACKWARD INCOMPATIBLE: Add on-register validation of default values in process and schemas
- BACKWARD INCOMPATIBLE: Validate that field names in processes and schemas start with a letter and only contain alpha-numeric characters
- Support Python 3.6
- Add range parameter and related validation to fields of type basic:integer:, basic:decimal, list:basic:integer: and list:basic:decimal
- Support filtering and sorting by process\_type parameter on Data API endpoint
- Add dirname Jinja filter
- Add relative\_path Jinja filter

#### **Fixed**

- Add missing list:basic:decimal type to JSON schema
- Don't crash on empty in lookup
- Fix {{ requirements.resources.\* }} variables in processes to take in to the account overrides specified in Django settings
- · Create Elasticsearch mapping even if there is no document to push

# 1.9.88 8.0.0 - 2018-04-11

## Changed

- BACKWARD INCOMPATIBLE: Use Elasticsearch version 5.x
- BACKWARD INCOMPATIBLE: Raise an error if an invalid query argument is used in Elasticsearch viewsets
- BACKWARD INCOMPATIBLE: Switch Data API viewset to use Elasticsearch
- Terminate the executor if listener response with error message
- verbosity setting is no longer propagated to the executor
- Only create Elasticsearch mappings on first push

#### **Added**

- Add sort argument to assertFile and assertFiles methods in ProcessTestCase to sort file lines before asserting the content
- Add process\_slug field to DataSerializer
- Improve log messages in executor and workload connectors
- Add process\_memory and process\_cores fields to Data model and DataSerializer
- Support lookup expressions (lt, lte, gt, gte, in, exact) in ES viewsets
- Support for easier dynamic composition of type extensions
- Add elastic\_mapping management command

## **Fixed**

- Fix Elasticsearch index rebuilding after a dependant object is deleted
- Send response to executor even if data object was already deleted
- Correctly handle reverse m2m relations when processing ES index dependencies

## 1.9.89 7.0.0 - 2018-03-12

## Changed

- BACKWARD INCOMPATIBLE: Remove Ubuntu 17.04 base Docker image due to end of lifetime
- BACKWARD INCOMPATIBLE: Remove support for Jinja in DescriptorSchema's default values
- BACKWARD INCOMPATIBLE: Remove CONTAINER\_IMAGE configuration option from the Docker executor; if no container image is specified for a process using the Docker executor, the same pre-defined default image is used (currently this is resolwe/base:ubuntu-16.04)
- Add mechanism to change test database name from the environment, appending a \_test suffix to it; this replaces
  the static name used before

- Add Ubuntu 17.10 and Ubuntu 18.04 base Docker images
- Add database migration operations for process schema migrations
- Add delete\_chunked method to Data objects queryset which is needed due to Django's extreme memory usage when deleting a large count of Data objects
- Add validate\_process\_types utility function, which checks that all registered processes conform to their supertypes
- · Add FLOW\_CONTAINER\_VALIDATE\_IMAGE setting which can be used to validate container image names
- Only pull Docker images at most once per process in list\_docker\_images
- Add FLOW\_PROCESS\_MAX\_CORES Django setting to limit the number of CPU cores used by a process

#### **Fixed**

- Make parallel test suite worker threads clean up after initialization failures
- Add mechanism to override the manager's control channel prefix from the environment
- Fix deletion of a Data objects which belongs to more than one Entity
- Hydrate paths in refs of basic:file:, list:basic:file:, basic:dir: and list:basic:dir: fields before processing Data object

### 1.9.90 6.1.0 - 2018-02-21

# Changed

- Remove runtime directory during general data purge instead of immediately after each process finishes
- Only process the Data object (and its children) for which the dispatcher's communicate() was triggered
- · Propagate logging messages from executors to the listener
- Use process' slug instead of data id when logging errors in listener
- · Improve log messages in dispatcher

- Add descriptor\_completed field to the Entity filter
- Validate manager semaphors after each test case, to ease debugging of tests which execute processes

- Don't set Data object's status to error if executor is run multiple times to mitigate the Celery issue of tasks being run multiple times
- Make management commands respect the set verbosity level

## 1.9.91 6.0.1 - 2018-01-29

#### **Fixed**

- Make manager more robust to ORM/database failures during data object processing
- Rebuild the ElasticSearch index after permission is removed from an object
- Trim Data.process\_error, Data.process\_warning and Data.process\_info fields before saving them
- Make sure values in Data.process\_error, Data.process\_warning and Data.process\_info cannot be overwritten
- Handle missing Data objects in hydrate\_input\_references function
- · Make executor fail early when executed twice on the same data directory

## 1.9.92 6.0.0 - 2018-01-17

## Changed

- BACKWARD INCOMPATIBLE: FLOW\_DOCKER\_LIMIT\_DEFAULTS has been renamed to FLOW\_PROCESS\_RESOURCE\_DEFAULTS and FLOW\_DOCKER\_LIMIT\_OVERRIDES has been renamed to FLOW\_PROCESS\_RESOURCE\_OVERRIDES
- BACKWARD INCOMPATIBLE: Process.PERSISTENCE\_TEMP is not used for execution priority anymore
- BACKWARD INCOMPATIBLE: There is only one available manager class, which includes dispatch logic; custom manager support has been removed and their role subsumed into the new connector system
- BACKWARD INCOMPATIBLE: Removed FLOW\_DOCKER\_MAPPINGS in favor of new FLOW\_DOCKER\_VOLUME\_EXTRA\_OPTIONS and FLOW\_DOCKER\_EXTRA\_VOLUMES
- · Parent relations are kept even after the parent is deleted and are deleted when the child is deleted
- Dependency resolver in manager is sped up by use of parent relations
- Validation of Data inputs is performed on save instead of on create

## Added

- · Support for the SLURM workload manager
- Support for dispatching Data objects to different managers
- Support for passing secrets to processes in a controlled way using a newly defined basic:secret input type
- is\_testing test helper function, which returns True when invoked in tests and False otherwise
- Add collecttools Django command for collecting tools' files in single location defined in FLOW\_TOOLS\_ROOT Django setting which is used for mapping tools in executor when DEBUG is set to False (but not in tests)

- Fix Data object preparation race condition in communicate()
- Set correct executor in flow manager
- · Make executors more robust to unhandled failures
- Calculate Data.size by summing total\_size of all file-type outputs
- Don't change slug explicitly defined by user raise an error instead
- · Objects are locked while updated over API, so concurrent operations don't override each other
- Make manager more robust to unhandled failures during data object processing
- Fix manager deadlock during tests
- Fix ctypes cache clear during tests
- Don't raise ChannelFull error in manager's communicate call
- Don't trim predefined slugs in ResolweSlugField

## 1.9.93 5.1.0 - 2017-12-12

### **Added**

- Database-side JSON projections for Storage models
- Compute total size (including refs size) for file-type outputs
- Add size field to Data model and migrate all existing objects

### Change

 Change Test Runner's test directory creation so it always creates a subdirectory in FLOW\_EXECUTOR's DATA\_DIR, UPLOAD\_DIR and RUNTIME\_DIR directories

#### **Fixed**

- Do not report additional failure when testing a tagged process errors or fails
- Fix Test Runner's changes-only mode when used together with a Git repository in detached HEAD state
- Fix handling of tags and test labels together in Test Runner's changes-only mode
- Fix parallel test execution where more test processes than databases were created during tests

# 1.9.94 5.0.0 - 2017-11-28

## Changed

- **BACKWARD INCOMPATIBLE:** The keep\_data() method in TransactionTestCase is no longer supported. Use the --keep-data option to the test runner instead.
- BACKWARD INCOMPATIBLE: Convert the manager to Django Channels
- BACKWARD INCOMPATIBLE: Refactor executors into standalone programs
- BACKWARD INCOMPATIBLE: Drop Python 2 support, require Python 3.4+
- Move common test environment preparation to TestCaseHelpers mixin

#### **Fixed**

- Fix parents/children filter on Data objects
- · Correctly handle removed processes in the changes-only mode of the Resolwe test runner

# 1.9.95 4.0.0 - 2017-10-25

### **Added**

- BACKWARD INCOMPATIBLE: Add option to build only subset of specified queryset in Elasticsearch index builder
- --pull option to the list\_docker\_images management command
- Test profiling and process tagging
- · New test runner, which supports partial test suite execution based on changed files
- Add all and any Jinja filters

### Changed

- BACKWARD INCOMPATIBLE: Bump Django requirement to version 1.11.x
- BACKWARD INCOMPATIBLE: Make ProcessTestCase non-transactional
- Pull Docker images after process registration is complete
- Generalize Jinja filters to accept lists of Data objects
- When new Data object is created, permissions are copied from collections and entity to which it belongs

- Close schema (YAML) files after register command stops using them
- Close schema files used for validating JSON schemas after they are no longer used
- Close stdout used to retrieve process results in executor after the process is finished
- Remove unrelated permissions occasionally listed among group permissions on permissions endpoint
- Fix ResolwePermissionsMixin to work correctly with multi-words model names, i.e. DescriptorSchema
- Fix incorrect handling of offset/limit in Elasticsearch viewsets

# 1.9.96 3.1.0 - 2017-10-05

#### **Added**

- resolwe/base Docker image based on Ubuntu 17.04
- · Support different dependency kinds between data objects

### **Fixed**

- Serialize current\_user\_permissions field in a way that is compatible with DRF 3.6.4+
- API requests on single object endpoints are allowed to all users if object has appropriate public permissions

# 1.9.97 3.0.1 - 2017-09-15

### **Fixed**

· Correctly relabel SELinux contexts on user/group files

### 1.9.98 3.0.0 - 2017-09-13

- Add filtering by id on descriptor\_schma API endpoint
- Support assigning descriptor schema by id (if set value is of type int) on Collection, Data and Entity endpoints
- assertAlmostEqualGeneric test case helper, which enables recursive comparison for almost equality of floats in nested containers

# Changed

• BACKWARD INCOMPATIBLE: Run Docker containers as non-root user

#### **Fixed**

• Use per-process upload dir in tests to avoid race conditions

## 1.9.99 2.0.0 - 2017-08-24

#### **Added**

- descriptor jinja filter to get the descriptor (or part of it) in processes
- Ubuntu 14.04/16.04 based Docker images for Resolwe
- Add list\_docker\_images management command that lists all Docker images required by registered processes in either plain text or YAML
- Data status is set to ERROR and error message is appended to process\_error if value of basic:storage: field
  is set to a file with invalid JSON

## Changed

- BACKWARD INCOMPATIBLE: Quote all unsafe strings when evaluating expressions in Bash execution engine
- BACKWARD INCOMPATIBILE: Rename permissions attribute on API endpoints to current\_user\_permissions
- API permissions endpoint raises error if no owner is assigned to the object after applied changes
- owner permission cannot be assigned to a group
- Objects with public permissions are included in list API views for logged-in users
- Owner permission is assigned to the contributor of the processes and descriptor schemas in the register management command
- The base image Dockerfile is renamed to Dockerfile.fedora-26

#### **Fixed**

- Add basic:url:link field to the JSON schema
- Return more descriptive error if non-existing permission is sent to the permissions endpoint
- Handle errors occurred while processing Elasticsearch indices and log them
- Return 400 error with a descriptive message if permissions on API are assigned to a non-existing user/group

1.9. Change Log 105

# 1.9.100 1.5.1 - 2017-07-20

## Changed

 Add more descriptive message if user has no permission to add Data object to the collection when the object is created

#### **Fixed**

- Set contributor of Data object to public user if it is created by not authenticated user
- · Remove remaining references to calling pip with --process-dependency-links argument

## 1.9.101 1.5.0 - 2017-07-04

#### **Added**

- · Add Resolve test framework
- Add with\_custom\_executor and with\_resolwe\_host test decorators
- Add isort linter to check order of imports
- Support basic test case based on Django's TransactionTestCase
- Support ES test case based on Django's TransactionTestCase
- Support process test case based on Resolwe's TransactionTestCase
- Add ability to set a custom command for the Docker executor via the FLOW\_DOCKER\_COMMAND setting.
- get\_url jinja filter
- When running register management command, permissions are automatically granted based on the permissions of previous latest version of the process or descriptor schema.
- · Set parent relation in spawned Data objects and workflows
- Relations between entities
- · Resolwe toolkit Docker images
- · Archive file process
- File upload processes
- Resolwe process tests
- Add SET\_ENV setting to set environment variables in executor
- · Support ordering by version for descriptor schema
- Add NullExecutor
- If choices are defined in JSON schema, value of field is validated with them
- · Add cpu core, memory and network resource limits
- Add scheduling class for processes (interactive, batch), which replaces the previously unused process priority field
- Add share\_content flag to the collection and entity permissions endpoint to also share the content of the coresponding object

 Add delete\_content flag to the collection and entity destroy method on API to also delete the content of the coresponding object

## Changed

- Support running tests in parallel
- Split flow.models module to multiple files
- Remove ability to set a custom executor command for any executor via the FLOW\_EXECUTOR['COMMAND'] setting.
- Rename RESOLWE\_API\_HOST setting and environment variable in executor to RESOLWE\_HOST\_URL
- Remove keep\_failed function in tests.
- Rename keep\_all function to keep\_data.
- Manager is automatically run when new Data object is created
- Outputs of Data objects with status Error are not validated
- Superusers are no longer included in response in permissions endpoint of resources
- Remove public\_processes field from the Collection model as it is never used
- Public users can create new Data objects with processes and descriptor schemas on which they have appropriate permissions
- Add custom ResolweSlugField and use it instead of django-autoslug

#### **Fixed**

- **SECURITY:** Prevent normal users from creating new **Processes** over API
- Configure parallel tests
- Isolate Elasticsearch indices for parallel tests
- Fix Docker container name for parallel tests
- · Generate temporary names for upload files in tests
- Fix permissions in Elasticsearch tests
- Do not purge data in tests
- Remove primary keys before using cached schemas' in process tests
- Set appropriate SELinux labels when mounting tools in Docker containers
- Data objects created by the workflow inherit its permissions
- If user doesn't have permissions on the latest versions of processes and descriptor schemas, older ones are used
  or error is returned
- Support data: and list:data: types
- Set Data object status to error if worker cannot update the object in the database
- Data objects returned in CollectionViewset and EntityViewset are filtered by permissions of the user in request
- Public permissions are taken into account in elastic app
- Treat None field value as if the field is missing

1.9. Change Log

• Copy parent's permissions to spawned Data objects

## 1.9.102 1.4.1 - 2017-01-27

## **Fixed**

• Update instructions on preparing a release to no longer build the wheel distribution which currently fails to install Resolwe's dependency links

## 1.9.103 1.4.0 - 2017-01-26

#### **Added**

- · Auto-process style, type tree and category index
- Support loading JSON from a file if the string passed to the basic: json: field is a file.
- list:basic:integer: field
- Data object's checksum is automatically calculated on save
- get\_or\_create end point for Data objects
- basic:file:html: field for HTML files
- Helper function for comparing JSON fields in tests
- Purge directories not belonging to any data objects
- Ordering options to API endpoints
- Workflow execution engine
- data\_by\_slug filter for jinja expression engine
- Export RESOLWE\_API\_HOST environment variable in executor
- Add check\_installed() test utility function
- Add support for configuring the network mode of Docker executor
- Add with\_docker\_executor test utility decorator
- Support for Docker image requirements
- Support version in descriptor schema YAML files
- Add Entity model that allows grouping of Data objects
- Introduce priority of Data objects
- Data objects created with processes with temporary persistence are given high priority.
- · Add resolwe.elastic application, a framework for advanced indexing of Django models with ElasticSearch

## Changed

- Refactor linters, check PEP 8 and PEP 257
- · Split expression engines into expression engines and execution engines
- Use Jinja2 instead of Django Template syntax
- Expression engine must be declared in requirements
- Set Docker Compose's project name to resolwe to avoid name clashes
- Expose check\_docker() test utility function
- Update versionfield to 0.5.0
- Support Django 1.10 and update filters
- Executor is no longer serialized
- Put Data objects with high priority into hipri Celery queue.

#### **Fixed**

- Fix pylint warnings (PEP 8)
- Fix pydocstyle warnings (PEP 257)
- Take last version of process for spawned objects
- Use default values for descriptor fields that are not given
- · Improve handling of validation errors
- Ignore file size in assertFields
- Order data objects in CollectionViewSet
- Fix tests for Django 1.10
- Add quotes to paths in a test process test-save-file

## 1.9.104 1.3.1 - 2016-07-27

## Added

• Sphinx extension autoprocess for automatic process documentation

## 1.9.105 1.3.0 - 2016-07-27

# Added

- Ability to pass certain information to the process running in the container via environment variables (currently, user's uid and gid)
- Explicitly set working directory inside the container to the mapped directory of the current Data's directory
- Allow overriding any FLOW\_EXECUTOR setting for testing
- Support GET request on /api/<model>/<id>/permissons/ url
- Add OWNER permissions

1.9. Change Log 109

- Validate JSON fields before saving Data object
- · Add basic:dir field
- RESOLWE\_CUSTOM\_TOOLS\_PATHS setting to support custom paths for tools directories
- · Add test coverage and track it with Codecov
- Implement data purge
- Add process\_fields.name custom tamplate tag
- Return contributor information together with objects
- Added permissions filter to determine Storage permissions based on referenced Data object

## Changed

- Move filters to separate file and systemize them
- Unify file loading in tests
- Simplify ProcessTestCase by removing the logic for handling different uid/gid of the user running inside the Docker container
- Upgrade to django-guardian 1.4.2
- Rename FLOW\_EXECUTOR['DATA\_PATH'] setting to FLOW\_EXECUTOR['DATA\_DIR']
- Rename FLOW\_EXECUTOR['UPLOAD\_PATH'] setting to FLOW\_EXECUTOR['UPLOAD\_DIR']
- Rename proc.data\_path system variable to proc.data\_dir
- Rename test project's data and upload directories to .test\_data and .test\_upload
- Serve permissions in new format
- Rename assertFiles method in ProcessTestCase to assertFile and add new assertFiles method to check list:basic:file field
- Make flow.tests.run\_process function also handle file paths
- Use Travis CI to run the tests
- Include all necessary files for running the tests in source distribution
- Exclude tests from built/installed version of the package
- Put packaging tests in a separate Tox testing environment
- Put linters (pylint, pep8) into a separate Tox testing environment
- Drop django-jenkins package since we no longer use Jenkins for CI
- Move testing utilities from resolwe.flow.tests to resolwe.flow.utils.test and from resolwe.permissions.tests.base to resolwe.permissions.utils.test
- Add Tox testing environment for building documentation
- Extend Reference documentation

## **Fixed**

- Spawn processors (add data to current collection)
- · Set collection name to avoid warnings in test output
- Improve Python 3 compatibility
- Fix setting descriptor schema on create

## 1.9.106 1.2.1 - 2016-05-15

### **Added**

- Add docker-compose configuration for PostgreSQL
- Processes can be created on API
- Enable spawned processes

## Changed

- Move logic from Collection model to the BaseCollection abstract model and make it its parent
- Remove all logic for handling flow\_collection
- Change default database user and port in test project's settings
- Keep track of upload files created during tests and purge them afterwards

## **Fixed**

- · Test processes location agnostic
- Test ignore timezone support

## 1.9.107 1.2.0 - 2016-05-06

## Changed

- Rename assertFileExist to assertFileExists
- Drop --process-dependency-links from Tox's pip configuration
- Improve documentation on preparing a new release

1.9. Change Log 111

## **Added**

- Ability to use a custom executor command by specifying the FLOW\_EXECUTOR['COMMAND'] setting
- · Make workload manager configurable in settings

#### **Fixed**

- Make Resolwe work with Python 3 again
- Fix tests
- · Render data name again after inputs are resolved
- · Ensure Tox installs the package from sdist
- Pass all Resolwe's environment variables to Tox's testing environment
- Ensure tests gracefully handle unavailability of Docker

## 1.9.108 1.1.0 - 2016-04-18

## Changed

- Rename process\_register manage.py command to register
- · Reference process by slug when creating new Data object
- Run manager when new Data object is created through API
- Include full DescriptorSchema object when hydrating Data and Collection objects
- Add djangorestframework-filters package instead of django-filters

## Added

- Tox tests for ensuring high-quality Python packaging
- Timezone support in executors
- Generating slugs with django-autoslug package
- Auto-generate Data name on creation based on template defined in Process
- · Added endpoint for adding/removeing Data objects to/from Collection

#### **Fixed**

- Pass all Resolwe's environment variables to Tox's testing environment
- Include all source files and supplementary package data in sdist
- Make Celery engine work
- Add all permissions to creator of flow\_collection Colection
- Set DescriptorSchema on creating Data objects and Collections
- Loading DescriptorSchema in tests
- · Handle Exceptions if input field doesn't match input schema

- Trigger ORM signals on Data status updates
- Don't set status od Data object to error status if return code of tool is 0

## 1.9.109 1.0.0 - 2016-03-31

# Changed

- Renamed Project to Collection
- Register processes from packages and custom paths
- Removed support for Python 3.3

## **Added**

- · Permissions
- · API for flow
- · Docker executor
- Expression engine support
- · Celery engine
- · Purge command
- Framework for testing processors
- · Processor finders
- Support for Django 1.9
- Support for Python 3.5
- Initial migrations
- Introductory documentation

# 1.9.110 0.9.0 - 2015-04-09

## **Added**

Initial release.

# 1.10 Contributing

# 1.10.1 Installing prerequisites

Resolwe runs on Python 3.6 or later If you don't have it yet, follow these instructions.

It's easiest to run other required services in Docker containers, which is assumed in this tutorial. If you don't have it yet, you can follow the official Docker tutorial for Mac and for Windows or install it as a distribution's package in most of standard Linux distributions (Fedora, Ubuntu,...).

1.10. Contributing 113

# 1.10.2 Preparing environment

Fork the main Resolwe's git repository.

If you don't have Git installed on your system, follow these instructions.

Clone your fork (replace <username> with your GitHub account name) and change directory:

```
git clone https://github.com/<username>/resolwe.git
cd resolwe
```

Prepare Resolwe for development:

```
pip install -e .[docs,package,test]
```

**Note:** We recommend using pyvenv to create an isolated Python environment for Resolwe.

# 1.10.3 Preparing database

Start Docker containers:

```
cd tests
docker-compose up --detach
```

Set-up database:

```
./manage.py migrate
./manage.py createsuperuser --username admin --email admin@genialis.com
```

# 1.10.4 Registering processes

```
cd tests
./manage.py register
```

# 1.10.5 Running tests

To run the tests, use:

114

```
cd tests
./manage.py test resolwe --parallel=2
```

To run the tests with Tox, use:

```
tox -r
```

# 1.10.6 Building documentation

```
python setup.py build_sphinx
```

# 1.10.7 Submitting changes upstream

Signed commits are required in the Resolwe upstream repository. Generate your personal GPG key and configure Git to use it automatically.

# 1.10.8 Preparing release

Checkout the latest code and create a release branch:

```
git checkout master
git pull
git checkout -b release-<new-version>
```

Replace the *Unreleased* heading in docs/CHANGELOG.rst with the new version, followed by release's date (e.g. 13.2.0 - 2018-10-23).

**Note:** Use Semantic versioning.

Commit changes to git:

```
git commit -a -m "Prepare release <new-version>"
```

Push changes to your fork and open a pull request:

```
git push --set-upstream <resolwe-fork-name> release-<new-version>
```

Wait for the tests to pass and the pull request to be approved. Merge the code to master:

```
git checkout master
git merge --ff-only release-<new-version>
git push <resolwe-upstream-name> master <new-version>
```

Tag the new release from the latest commit:

```
git checkout master
git tag -sm "Version <new-version>" <new-version>
```

**Note:** Project's version will be automatically inferred from the git tag using setuptools\_scm.

Push the tag to the main Resolwe's git repository:

```
git push <resolwe-upstream-name> master <new-version>
```

The tagged code will we be released to PyPI automatically. Inspect Travis logs of the Release step if errors occur.

1.10. Contributing 115

# **Preparing pre-release**

When preparing a pre-release (i.e. an alpha release), one can skip the "release" commit that updates the change log and just tag the desired commit with a pre-release tag (e.g. 13.3.0a1). By pushing it to GitHub, the tagged code will be automatically tested by Travis CI and then released to PyPI.

# **PYTHON MODULE INDEX**

```
r
resolwe.flow.executors, 25
resolwe.flow.executors.docker, 26
resolwe.flow.executors.docker.prepare, 27
resolwe.flow.executors.local, 27
resolwe.flow.executors.local.prepare, 27
resolwe.flow.executors.local.run, 27
resolwe.flow.executors.null, 27
resolwe.flow.executors.null.run, 28
resolwe.flow.executors.prepare, 25
resolwe.flow.executors.run.25
resolwe.flow.management, 52
resolwe.flow.management.commands.register, 52
resolwe.flow.managers, 20
resolwe.flow.managers.consumer, 24
resolwe.flow.managers.dispatcher, 20
resolwe.flow.managers.listener,24
resolwe.flow.managers.utils, 25
resolwe.flow.managers.workload_connectors, 22
resolwe.flow.managers.workload_connectors.base,
resolwe.flow.managers.workload_connectors.celery,
resolwe.flow.managers.workload_connectors.kubernetes,
resolwe.flow.managers.workload_connectors.local,
resolwe.flow.managers.workload_connectors.slurm,
resolwe.flow.models, 28
resolwe.flow.utils, 51
resolwe.flow.utils.exceptions, 51
resolwe.flow.utils.stats, 51
resolwe.permissions.shortcuts, 19
resolwe.permissions.utils, 20
resolwe.test, 53
resolwe.test.testcases, 53
resolwe.test.testcases.api, 57
resolwe.test.testcases.process, 53
resolwe.test.utils, 60
resolwe.utils, 61
```

118 Python Module Index

# **INDEX**

| Symbols                                                              | AnnotationPreset.Mult                          | ipleObjectsReturn                              | ed, 45       |
|----------------------------------------------------------------------|------------------------------------------------|------------------------------------------------|--------------|
| _delete() (resolwe.test.TransactionResolweAPITestCase method), 58    |                                                | (class<br>els.annotations), 46                 | in           |
| _detail_permissions()                                                | AnnotationValue.DoesN                          | ,                                              | 1.46         |
| (re solwe. test. Transaction Re solwe APITest Case                   | AnnotationValue.Multi                          | _                                              | d, 46        |
| method), 59                                                          | assertAlmostEqualGene                          |                                                | <i>5</i> 2   |
| <pre>_get_detail() (resolwe.test.TransactionResolweAPITest0</pre>    | assertAnnotation()                             | CaseHelpers method),<br>(resolwe.test.TestCase |              |
| $\verb"_get_list()" (resolwe.test.TransactionResolweAPITestCa.")$    | se method), 53                                 | . D T C J                                      | 7) 54        |
| method), 57                                                          | assertDir() (resolwe.test                      |                                                |              |
| _patch() (resolwe.test.TransactionResolweAPITestCase method), 58     | method), 54                                    | (resolwe.test.ProcessT                         |              |
| _post() (resolwe.test.TransactionResolweAPITestCase method), 58      | assertDirStructure() <i>method</i> ), 54       | (resolwe.test.ProcessT                         | estCase      |
| A                                                                    | assertFields()  method), 54                    | (resolwe.test.ProcessT                         | estCase      |
|                                                                      | assertFile() (resolwe.t                        | est.ProcessTestCase n                          | nethod),     |
| add() (resolwe.flow.utils.stats.SimpleLoadAvg method),               | 55                                             |                                                | ,,           |
| add_arguments() (resolwe.flow.management.commands.r                  | assertFileExists() egister.Command method), 55 | (resolwe.test.ProcessT                         | estCase      |
| method), 52                                                          | assertFiles() (resolwe.                        | test.ProcessTestCase m                         | iethod),     |
| <pre>add_to_collection()</pre>                                       | ** *                                           |                                                | ,,           |
| (resolwe.flow.models.annotations.AnnotationFieldstatic method), 44   | dassertFilesExist()                            | (resolwe.test.ProcessTe                        |              |
| allocated_cpu (resolwe.flow.models.history.ProcessingHattribute), 50 | istory method), 33 assertJSON() (resolwe.t     | est.ProcessTestCase m                          | nethod),     |
| allocated_memory (resolwe.flow.models.history.Processiattribute), 50 | assertKeys() (resolwe.te                       | st.TransactionResolwe                          | APITestCase  |
| annotation_fields (resolwe.flow.models.Collection                    | method), 59                                    |                                                |              |
| attributa) 20                                                        | assertStatus()                                 | (resolwe.test.ProcessT                         | estCase      |
| annotation_type (resolwe.flow.models.annotations.Anno                | tationField , 56                               |                                                |              |
| property), 44                                                        | В                                              |                                                |              |
| AnnotationField (class in                                            |                                                |                                                |              |
| resolwe.flow.models.annotations), 44                                 | BaseCollection                                 | (class                                         | in           |
| AnnotationField.DoesNotExist,44                                      |                                                | els.collection), 28                            |              |
| AnnotationField.MultipleObjectsReturned,44                           | BaseCollection.Meta                            | (class                                         | in           |
| AnnotationGroup (class in                                            | •                                              | els.collection), 28                            |              |
| resolwe.flow.models.annotations), 43                                 | BaseConnector                                  | (class                                         | in           |
| AnnotationGroup.DoesNotExist, 43                                     |                                                | agers.workload_conne                           | ctors.base), |
| AnnotationGroup.MultipleObjectsReturned, 43                          | 22<br>                                         |                                                |              |
| AnnotationPreset (class in                                           | BaseFlowExecutor                               | (class                                         | in           |
| resolwe.flow.models.annotations), 45                                 | resolwe.flow.exec                              |                                                |              |
| AnnotationPreset.DoesNotExist, 45                                    | BaseFlowExecutorPrepa                          | rer (class                                     | in           |

| resolwe.flow.executors.prepare), 25                                | ConfigLocation (class in                                                                                                    |
|--------------------------------------------------------------------|----------------------------------------------------------------------------------------------------|
| BaseModel (class in resolwe.flow.models.base), 28                  | resolwe.flow.managers.workload_connectors.kubernetes),                                                                                                    |
| BaseModel. Meta (class in resolwe.flow.models.base), 28            | 23                                                                                                    |
| BraceMessage (class in resolwe.utils), 61                          | Connector (class in resolwe.flow.managers.workload_connectors.celery), 23                                                                                                    |
| C                                                                  | ${\tt Connector}\ ({\it class in resolwe.flow.managers.workload\_connectors.kubernet} \\$                                                                                                    |
| category (resolwe.flow.models.Process attribute), 39               | 23                                                                                                    |
| category (resolwe.flow.models.Relation attribute), 37              | ${\tt Connector}({\it class in resolwe.flow.managers.workload\_connectors.local}),$                                                                                                    |
| check_database() (resolwe.flow.managers.consumer.Hea               | altCheckConsumer                                                                                                    |
| method), 24                                                        | Connector (class in resolwe.flow.managers.workload_connectors.slurm),                                                                                                    |
| check_docker() (in module resolwe.test.utils), 60                  | 23                                                                                                    |
| check_installed() (in module resolwe.test.utils), 60               | contributor (resolwe.flow.models.annotations.AnnotationPreset                                                                                                    |
| checksum (resolwe.flow.models.Data attribute), 31                  | attribute), 45                                                                                                    |
| child (resolwe.flow.models.DataDependency attribute),              | contributor (resolwe.flow.models.base.BaseModel at-                                                                                                    |
| 34                                                                 | tribute), 28                                                                                                    |
|                                                                    | basenstributore(4650lwe.flow.models.Collection attribute),                                                                                                    |
| method), 22                                                        |                                                                                                    |
| cleanup() (resolwe.flow.managers.workload_connectors.c             | geryt cihntegr (resolwe.flow.models.collection.BaseCollection attribute), 28                                                                                                    |
| method), 23 cleanup() (resolwe.flow.managers.workload_connectors.f |                                                                                                    |
| method), 23                                                        | contributor (resolwe.flow.models.DescriptorSchema                                                                                                    |
| memod), 23 cleanup() (resolwe.flow.managers.workload_connectors.l  |                                                                                                    |
| method), 22                                                        | contributor (resolwe.flow.models.Entity attribute), 35                                                                                                    |
| cleanin() (resolve flow managers workload, connectors              | sigonte in the control of the control of the contro |
| method), 23                                                        | 39                                                                                                    |
| Collection (class in resolwe.flow.models), 29                      | contributor (resolwe.flow.models.Relation attribute),                                                                                                    |
| collection (resolwe.flow.models.Data attribute), 31                | 37                                                                                                    |
| collection (resolwe.flow.models.Entity attribute), 35              | contributor (resolwe.flow.models.Storage attribute), 42                                                                                                    |
| collection (resolwe.flow.models.Relation attribute), 37            | $\verb control_event( )  (resolwe.flow.managers.consumer.ManagerConsumer ) $                                                                                                    |
| Collection.DoesNotExist, 29                                        | method), 24                                                                                                    |
| Collection.MultipleObjectsReturned,29                              | copy_annotations() (resolwe.flow.models.Entity                                                                                                    |
| CollectionChange (class in                                         | method), 35                                                                                                    |
| resolwe.flow.models.history), 49                                   | copy_permissions() (in module                                                                                                    |
| CollectionChange.DoesNotExist,49                                   | resolwe.permissions.utils), 20                                                                                                    |
| CollectionChange.MultipleObjectsReturned, 49                       | create_data_location() (in module                                                                                                    |
| CollectionHistory (class in                                        | resolwe.test.utils), 60                                                                                                    |
| resolwe.flow.models.history), 47                                   | created (resolve.flow.models.annotations.AnnotationPreset                                                                                                    |
| CollectionHistory.DoesNotExist, 47                                 | attribute), 45 created (resolwe.flow.models.base.BaseModel at-                                                                                                    |
| CollectionHistory.MultipleObjectsReturned, 47                      | created (resolwe.flow.models.base.BaseModel at-<br>tribute), 28                                                                                                    |
| CollectionNameChange (class in                                     | created (resolwe.flow.models.Collection attribute), 29                                                                                                    |
| resolwe.flow.models.history), 49                                   | created (resolve.flow.models.collection.BaseCollection                                                                                                    |
| CollectionNameChange.DoesNotExist, 49                              | attribute), 28                                                                                                    |
| CollectionNameChange.MultipleObjectsReturned,                      | created (resolwe.flow.models.Data attribute), 31                                                                                                    |
| CollectionSlugChange (class in                                     | created (resolve.flow.models.DataMigrationHistory at-                                                                                                    |
| resolwe.flow.models.history), 48                                   | tribute), 43                                                                                                    |
| CollectionSlugChange.DoesNotExist, 48                              | created (resolwe.flow.models.DescriptorSchema at-                                                                                                    |
| CollectionSlugChange.MultipleObjectsReturned,                      | tribute), 38                                                                                                    |
| 48                                                                 | created (resolwe.flow.models.Entity attribute), 35                                                                                                    |
| Command (class in resolwe.flow.management.commands.reg             |                                                                                                    |
| 52                                                                 | created (resolwe.flow.models.ProcessMigrationHistory                                                                                                    |
| communicate() (resolwe.flow.managers.dispatcher.Manag              | 17                                                                                                    |
| method), 20                                                        | created (resolwe.flow.models.Relation attribute), 37                                                                                                    |
| **                                                                 | created (resolwe.flow.models.Storage attribute), 42                                                                                                    |

| D                                                                 | description (resolwe.flow.models.Process attribute),                               |
|-------------------------------------------------------------------|------------------------------------------------------------------------------------|
| Data (class in resolwe.flow.models), 30                           | 39                                                                                 |
| data (resolwe.flow.models.Storage attribute), 42                  | descriptor (resolwe.flow.models.Collection attribute),                             |
| Data.DoesNotExist, 30                                             | 29                                                                                 |
| Data.MultipleObjectsReturned, 30                                  | descriptor(resolwe.flow.models.collection.BaseCollection                           |
| data_name (resolwe.flow.models.Process attribute), 39             | attribute), 29                                                                     |
| DataDependency (class in resolwe.flow.models), 34                 | descriptor (resolwe.flow.models.Data attribute), 31                                |
| DataDependency.DoesNotExist, 34                                   | descriptor (resolwe.flow.models.Entity attribute), 35                              |
| DataDependency.MultipleObjectsReturned, 34                        | descriptor (resolwe.flow.models.Relation attribute), 37                            |
| DataHistory (class in resolwe.flow.models.history), 47            | descriptor_dirty (resolwe.flow.models.Collection at-                               |
| DataHistory.DoesNotExist, 47                                      | tribute), 30                                                                       |
| DataHistory.MultipleObjectsReturned, 47                           | ${\tt descriptor\_dirty} (\textit{resolwe.flow.models.collection.BaseCollection})$ |
| DataMigrationHistory (class in resolwe.flow.models),              | attribute), 29                                                                     |
| 43                                                                | descriptor_dirty (resolwe.flow.models.Data at-                                     |
| DataMigrationHistory.DoesNotExist, 43                             | tribute), 31                                                                       |
| DataMigrationHistory.MultipleObjectsReturned,                     | descriptor_dirty (resolwe.flow.models.Entity at-                                   |
| 43                                                                | tribute), 35                                                                       |
| DataNameChange (class in resolwe.flow.models.history), 49         | descriptor_dirty (resolwe.flow.models.Relation at-<br>tribute), 37                 |
| DataNameChange.DoesNotExist, 49                                   | descriptor_schema (resolwe.flow.models.Collection                                  |
| DataNameChange.MultipleObjectsReturned, 49                        | attribute), 30                                                                     |
| DataSlugChange (class in resolve.flow.models.history),            | descriptor_schema (resolwe.flow.models.collection.BaseCollectio                    |
| 48                                                                | attribute), 29                                                                     |
| DataSlugChange.DoesNotExist, 48                                   | descriptor_schema (resolwe.flow.models.Data at-                                    |
| DataSlugChange.MultipleObjectsReturned, 48                        | tribute), 31                                                                       |
|                                                                   | descriptor_schema (resolwe.flow.models.Entity                                      |
| datum (resolwe.flow.models.history.CollectionHistory at-          | attribute), 35                                                                     |
| tribute), 47 datum (resolwe.flow.models.history.DataHistory at-   | descriptor_schema (resolwe.flow.models.Relation at-                                |
| tribute), 47                                                      | tribute), 37                                                                       |
| default() (resolwe.flow.managers.dispatcher.SettingsJSC           | Posserinters shows Doos Not Exist 29                                               |
| method), 22                                                       | DescriptorSchema.DoesNotExist, 38                                                  |
| <pre>delete() (resolwe.flow.models.Data method), 31</pre>         | DescriptorSchema.MultipleObjectsReturned, 38                                       |
| <pre>delete_background() (resolwe.flow.models.Collection</pre>    | detail_permissions()                                                               |
| method), 29                                                       | (resolwe.test.TransactionResolweAPITestCase                                        |
| <pre>delete_background() (resolwe.flow.models.Data</pre>          | method), 59                                                                        |
| method), 31                                                       | detail_url() (resolwe.test.TransactionResolweAPITestCase                           |
| <pre>delete_background() (resolwe.flow.models.Entity</pre>        | method), 59                                                                        |
| method), 35                                                       | disable_auto_calls() (in module                                                    |
| <pre>deleted (resolwe.flow.models.history.CollectionHistory</pre> | resolwe.flow.managers.utils), 25                                                   |
| attribute), 47                                                    | ${\tt discover\_engines()} \ (\textit{resolwe.flow.managers.dispatcher.Manager}$   |
| deleted (resolwe.flow.models.history.DataHistory                  | method), 21                                                                        |
| attribute), 47                                                    | drain_messages() (resolwe.flow.managers.dispatcher.Manager                         |
| dependency_status() (resolwe.flow.models.Data                     | method), 21                                                                        |
| method), 31                                                       | <pre>duplicate() (resolwe.flow.models.Collection method),</pre>                    |
| description (resolwe.flow.models.annotations.Annotation           | nField <sup>30</sup>                                                               |
| attribute), 44                                                    | <pre>duplicate() (resolwe.flow.models.Data method), 32</pre>                       |
| description (resolwe.flow.models.Collection attribute),           | <pre>duplicate() (resolwe.flow.models.Entity method), 35</pre>                     |
| 29                                                                | duplicated (resolwe.flow.models.Collection attribute),                             |
| description (resolwe.flow.models.collection.BaseCollect           | ion 30                                                                             |
| attribute), 29                                                    | duplicated (resolwe.flow.models.Data attribute), 32                                |
| description (resolwe.flow.models.DescriptorSchema                 | duplicated (resolwe.flow.models.Entity attribute), 35                              |
| attribute), 39                                                    |                                                                                    |
| description (resolwe.flow.models.Entity attribute), 35            | E                                                                                  |
| accerperon (resource, now, moders, Linuy authoric), 33            | entities (resolwe.flow.models.Relation attribute), 37                              |
|                                                                   | · · · · · · · · · · · · · · · · · · ·                                              |

| Entity (class in resolwe.flow.models), 35<br>entity (resolwe.flow.models.annotations.AnnotationValue<br>attribute), 46 | <pre>get_environment_variables()</pre>                                                                           |
|----------------------------------------------------------------------------------------------------|----------------------------------------------------------------------------------------------------|
| <pre>entity (resolwe.flow.models.Data attribute), 32 Entity.DoesNotExist, 35</pre>                                     | <pre>get_environment_variables()</pre>                                                                           |
| Entity.MultipleObjectsReturned, 35                                                                                     | method), 26                                                                                                    |
| entity_always_create (resolwe.flow.models.Process                                                                      | get_execution_engine()                                                                                           |
| <pre>attribute), 40 entity_descriptor_schema</pre>                                                                     | (resolwe.flow.managers.dispatcher.Manager<br>method), 21                                                         |
| (resolwe.flow.models.Process attribute),                                                                               | get_executor() (resolwe.flow.managers.dispatcher.Manager                                                         |
| 40                                                                                                    | method), 21                                                                                                    |
| <pre>entity_input (resolwe.flow.models.Process attribute),</pre>                                                       | <pre>get_expression_engine()</pre>                                                                               |
| 40                                                                                                    | (resolwe.flow.managers.dispatcher.Manager                                                                        |
| entity_type (resolwe.flow.models.Process attribute),                                                                   | method), 21                                                                                                    |
| 40                                                                                                    | get_json() (resolwe.test.ProcessTestCase method), 56                                                             |
| execution_barrier()                                                                                                    | get_mountable_connectors() (in module                                                                            |
| (resolwe.flow.managers.dispatcher.Manager<br>method), 21                                                               | resolwe.flow.managers.workload_connectors.kubernetes), 23                                                        |
|                                                                                                    | <pre>get_object_perms()</pre>                                                                                    |
| resolwe.flow.managers.consumer), 24                                                                                    | resolwe.permissions.shortcuts), 19                                                                               |
| extend_settings() (resolwe.flow.executors.local.prepar                                                                 |                                                                                                    |
| method), 27                                                                                                    | method), 32                                                                                                    |
| extend_settings() (resolwe.flow.executors.prepare.Base                                                                 |                                                                                                    |
| method), 25                                                                                                    | method), 40                                                                                                    |
| F                                                                                                    | <pre>get_tools_paths() (resolwe.flow.executors.prepare.BaseFlowExecutor</pre>                                    |
| field (resolwe.flow.models.annotations.AnnotationValue attribute), 46                                                  | <pre>get_tools_paths() (resolwe.flow.executors.run.BaseFlowExecutor</pre>                                        |
| field_from_path() (resolwe.flow.models.annotations.An class method), 44                                                | រាម្នាត់ <sub>ដែ</sub> ម្សាស្ត្រក្នុង_dir() (in module<br>resolwe.flow.managers.workload_connectors.kubernetes), |
| fields (resolwe.flow.models.annotations.AnnotationPrese                                                                |                                                                                                    |
| attribute), 45                                                                                                    | <pre>get_value() (resolwe.flow.models.history.ProcessingHistory</pre>                                            |
| files_path (resolwe.test.ProcessTestCase property), 56                                                                 | method), 50                                                                                                    |
| find_descriptor_schemas()                                                                                              | <pre>get_value() (resolwe.flow.models.history.TrackChange</pre>                                                  |
| (resolwe.flow.management.commands.register.Co                                                                          | mmand method), 47                                                                                                |
| method), 52                                                                                                    | ${\tt group}\ (\textit{resolwe.flow.models.annotations.} Annotation Field$                                       |
| <pre>find_schemas() (resolwe.flow.management.commands.re</pre>                                                         | gister.Commttrilaute), 44                                                                                        |
| method), 52                                                                                                    | group_field_from_path()                                                                                          |
| finished (resolwe.flow.models.Data attribute), 32                                                                      | (resolwe. flow. models. annotations. Annotation Field                                                            |
| FlowExecutor (class in                                                                                                 | static method), 44                                                                                               |
| resolwe.flow.executors.local.run), 27                                                                                  | Ц                                                                                                    |
| ${\tt FlowExecutor}\ ({\it class\ in\ resolwe.flow.executors.null.run}),$                                              | Н                                                                                                    |
| 28                                                                                                    | $\verb handle()  (resolwe.flow.management.commands.register.Command \\$                                          |
| FlowExecutorPreparer (class in                                                                                         | method), 52                                                                                                    |
| resolwe.flow.executors.docker.prepare), 27                                                                             | handle_control_event()                                                                                           |
| FlowExecutorPreparer (class in                                                                                         | (resolwe.flow.managers.dispatcher.Manager                                                                        |
| resolwe.flow.executors.local.prepare), 27                                                                              | method), 21                                                                                                    |
|                                                                                                    | n Walsuepermission() (resolwe.flow.models.annotations.AnnotationValue                                            |
| static method), 46                                                                                                    | method), 46                                                                                                    |
| C                                                                                                    | HealtCheckConsumer (class in                                                                                     |
| G                                                                                                    | resolwe.flow.managers.consumer), 24                                                                              |
| <pre>get_annotation()</pre>                                                                                            | health_check() (resolwe.flow.managers.consumer.HealtCheckConsume method), 24                                     |

| history (resolwe.flow.models.history.CollectionChange attribute), 49 | label_by_value() (resolwe.flow.models.annotations.AnnotationField method), 44 |
|----------------------------------------------------------------------|-------------------------------------------------------------------------------|
| history (resolwe.flow.models.history.CollectionNameChaattribute), 49 | ngist_url (resolwe.test.TransactionResolweAPITestCase property), 60           |
| history (resolwe.flow.models.history.CollectionSlugChan              |                                                                               |
| attribute), 48                                                       | (resolwe.flow.managers.dispatcher.Manager                                     |
| history (resolwe.flow.models.history.DataNameChange                  | method), 21                                                                   |
| attribute), 49                                                       | load_executor() (resolwe.flow.managers.dispatcher.Manager                     |
| history (resolwe.flow.models.history.DataSlugChange                  | method), 21                                                                   |
| attribute), 48                                                       | load_expression_engines()                                                     |
| history (resolwe.flow.models.history.ProcessingHistory               | (resolwe.flow.managers.dispatcher.Manager                                     |
| attribute), 51                                                       | method), 21                                                                   |
| history (resolwe.flow.models.history.SizeChange                      | location (resolwe.flow.models.Data attribute), 32                             |
| attribute), 50                                                       | 2002 2001 (Cesettreffer mineralis) and annionie), e2                          |
| um toute), e o                                                       | M                                                                             |
|                                                                      | Manager (class in resolwe.flow.managers.dispatcher), 20                       |
| <pre>id_from_path() (resolwe.flow.models.annotations.Annote</pre>    |                                                                               |
| class method), 44                                                    | ManagerConsumer (class in                                                     |
| input (resolwe.flow.models.Data attribute), 32                       | resolwe.flow.managers.consumer), 24                                           |
| input_schema (resolwe.flow.models.Process attribute),                | metadata (resolwe.flow.models.DataMigrationHistory                            |
| 40                                                                   | attribute), 43                                                                |
| interval (resolwe.flow.models.history.ProcessingHistory              |                                                                               |
| attribute), 51                                                       | attribute), 43                                                                |
| invalid_annotation_fields()                                          | migration (resolwe.flow.models.DataMigrationHistory                           |
| (resolwe.flow.models.Entity method), 35                              | attribute), 43                                                                |
| is_active (resolwe.flow.models.Process attribute), 40                | migration(resolwe.flow.models.ProcessMigrationHistory                         |
| is_duplicate() (resolwe.flow.models.Collection                       | attribute), 43                                                                |
| method), 30                                                          | modified(resolwe.flow.models.annotations.AnnotationPreset                     |
| is_duplicate() (resolwe.flow.models.Data method),                    | attribute), 45                                                                |
| 32                                                                   | modified(resolwe.flow.models.annotations.AnnotationValue                      |
| <pre>is_duplicate() (resolwe.flow.models.Entity method),</pre>       | attribute), 46                                                                |
| 36                                                                   | modified (resolwe.flow.models.base.BaseModel at-                              |
| <pre>is_testing() (in module resolwe.test.utils), 60</pre>           | tribute), 28                                                                  |
| //                                                                   | modified (resolwe.flow.models.Collection attribute), 30                       |
| J                                                                    | modified(resolwe.flow.models.collection.BaseCollection                        |
| json (resolwe.flow.models.Storage attribute), 42                     | attribute), 29                                                                |
| jbon (reserve, jon models. Storage and to me), 12                    | modified (resolwe.flow.models.Data attribute), 32                             |
| K                                                                    | modified (resolwe.flow.models.DescriptorSchema                                |
| keep_data() (resolwe.test.TestCaseHelpers method), 53                | attribute), 39                                                                |
| kind (resolwe.flow.models.DataDependency attribute),                 | modified (resolwe.flow.models.Entity attribute), 36                           |
| 34                                                                   | modified (resolwe.flow.models.Process attribute), 40                          |
| KIND_IO (resolwe.flow.models.DataDependency at-                      | modified (resolwe.flow.models.Relation attribute), 38                         |
| tribute), 34                                                         | modified (resolwe.flow.models.Storage attribute), 42                          |
| KIND_SUBPROCESS (resolwe.flow.models.DataDependency                  | module                                                                        |
| attribute), 34                                                       | resolwe.flow.executors, 25                                                    |
| annouse), 54                                                         | resolwe.flow.executors.docker,26                                              |
| L                                                                    | resolwe.flow.executors.docker.prepare,27                                      |
|                                                                      | resolwe.flow.executors.local,27                                               |
| label (resolwe.flow.models.annotations.AnnotationField               | resolwe.flow.executors.local.prepare,27                                       |
| attribute), 44                                                       | resolwe.flow.executors.local.run,27                                           |
| label (resolwe.flow.models.annotations.AnnotationGroup               | resolwe.flow.executors.null,27                                                |
| attribute), 43                                                       | resolwe.flow.executors.null.run,28                                            |
| label (resolwe.flow.models.annotations.AnnotationValue               | resolwe.flow.executors.prepare,25                                             |
| property), 46                                                        | resolwe.flow.executors.run,25                                                 |

Ν

```
resolwe.flow.management, 52
                                                                                       node_cpu (resolwe.flow.models.history.ProcessingHistory
                                                                                                      attribute), 51
       resolwe.flow.management.commands.register,
                                                                                       node_memory (resolwe.flow.models.history.ProcessingHistory
       resolwe.flow.managers, 20
                                                                                                      attribute), 51
       resolwe.flow.managers.consumer, 24
                                                                                       NumberSeriesShape (class in resolwe.flow.utils.stats),
       resolwe.flow.managers.dispatcher, 20
       resolwe.flow.managers.listener, 24
       resolwe.flow.managers.utils, 25
       resolwe.flow.managers.workload_connectors, objects (resolwe.flow.models.Collection attribute), 30
                                                                                       objects (resolwe.flow.models.Data attribute), 32
       resolwe.flow.managers.workload_connectors.basects (resolwe.flow.models.Entity attribute), 36
                                                                                       objects (resolwe.flow.models.history.CollectionChange
       resolwe.flow.managers.workload_connectors.celery, attribute), 50
                                                                                       objects (resolwe.flow.models.history.CollectionNameChange
       resolwe.flow.managers.workload_connectors.kubernetasibute), 49
                                                                                       \verb"objects" (resolwe.flow.models.history. Collection Slug Change
       resolwe.flow.managers.workload_connectors.local, attribute), 48
                                                                                       objects (resolwe.flow.models.history.DataNameChange
       resolwe.flow.managers.workload_connectors.slurm, attribute), 49
                                                                                       objects (resolwe.flow.models.history.DataSlugChange
       resolwe.flow.models.28
                                                                                                      attribute), 48
       resolwe.flow.utils,51
                                                                                       objects (resolwe.flow.models.history.ProcessingHistory
       resolwe.flow.utils.exceptions, 51
                                                                                                      attribute), 51
       resolwe.flow.utils.stats.51
                                                                                       objects
                                                                                                                (resolwe.flow.models.history.SizeChange
       resolwe.permissions.shortcuts, 19
       resolwe.permissions.utils, 20
                                                                                       objects (resolwe.flow.models.history.TrackChange at-
       resolwe.test, 53
                                                                                                      tribute), 47
       resolwe.test.testcases, 53
                                                                                       objects (resolwe.flow.models.Relation attribute), 38
       resolwe.test.testcases.api, 57
                                                                                       objects (resolwe.flow.models.Storage attribute), 42
       resolwe.test.testcases.process, 53
                                                                                       optimize_job_scheduling()
       resolwe.test.utils, 60
                                                                                                      (resolwe.flow.managers.workload_connectors.kubernetes.Connectors.kubernetes.Connectors.kubernetes.kubernetes.k
       resolwe.utils, 61
                                                                                                      method), 23
                                                                                       ordered (resolwe.flow.models.RelationType attribute), 38
                                                                                       output (resolwe.flow.models.Data attribute), 32
                                                                                       output_schema (resolwe.flow.models.Process attribute),
name (resolwe.flow.models.annotations.AnnotationField
              attribute), 44
                                                                                                      40
{\tt name}\ (\textit{resolwe.flow.models.annotations.} Annotation Group
                                                                                       Р
              attribute), 43
name (resolwe.flow.models.annotations.AnnotationPreset
                                                                                       parent
                                                                                                        (resolwe.flow.models.DataDependency
                                                                                                                                                                       at-
              attribute), 45
                                                                                                      tribute), 34
name (resolwe.flow.models.base.BaseModel attribute), 28
                                                                                       parents (resolwe.flow.models.Data attribute), 32
name (resolwe.flow.models.Collection attribute), 30
                                                                                       {\tt permission\_group} \ (\textit{resolwe.flow.models.annotations.} Annotation Preset
name (resolwe.flow.models.collection.BaseCollection at-
                                                                                                      attribute), 45
              tribute), 29
                                                                                       permission_group (resolwe.flow.models.Collection at-
name (resolwe.flow.models.Data attribute), 32
                                                                                                      tribute), 30
name (resolwe.flow.models.DescriptorSchema attribute),
                                                                                                                           (resolwe.flow.models.Data
                                                                                       permission_group
                                                                                                      tribute), 32
                                                                                       {\tt permission\_group} \ (\textit{resolwe.flow.models.DescriptorSchema}
name (resolwe.flow.models.Entity attribute), 36
name (resolwe.flow.models.Process attribute), 40
                                                                                                      attribute), 39
name (resolwe.flow.models.Relation attribute), 38
                                                                                       permission_group
                                                                                                                          (resolwe.flow.models.Entity
name (resolwe.flow.models.RelationType attribute), 38
                                                                                                      tribute), 36
name (resolwe.flow.models.Storage attribute), 42
                                                                                       permission_group
                                                                                                                                (resolwe.flow.models.Process
named_by_user (resolwe.flow.models.Data attribute), 32
                                                                                                      attribute), 41
```

| permission_group (resolwe.flow.models.Relation at-                                                                                                    | 42<br>Process To a Constant (Alexania and Alexania and Alexa       |
|----------------------------------------------------------------------------------------------------|----------------------------------------------------------------------------------------------------|
| tribute), 38                                                                                                    | ProcessTestCase (class in resolwe.test), 53                                                                                                    |
| persistence (resolwe.flow.models.Process attribute), 41                                                                                                    | R                                                                                                    |
| PERSISTENCE_CACHED (resolwe.flow.models.Process at-                                                                                                    | ${\tt recompute\_label()}\ (\textit{resolwe.flow.models.annotations.} Annotation Value of the property of the property$ |
| tribute), 39                                                                                                    | method), 46                                                                                                    |
| PERSISTENCE_RAW (resolwe.flow.models.Process at-                                                                                                    | register_descriptors()                                                                                                    |
| tribute), 39                                                                                                    | (resolwe. flow. management. commands. register. Command                                                                                                    |
| PERSISTENCE_TEMP (resolwe.flow.models.Process                                                                                                    | method), 52                                                                                                    |
| attribute), 39                                                                                                    | register_processes()                                                                                                    |
| <pre>post_register_hook()</pre>                                                                                                    | (resolwe.flow.management.commands.register.Command                                                                                                    |
| (resolwe.flow.executors.docker.prepare.FlowExec                                                                                                    |                                                                                                    |
| method), 27                                                                                                    | Relation (class in resolwe.flow.models), 37                                                                                                    |
| <pre>post_register_hook()</pre>                                                                                                    | Relation.DoesNotExist, 37                                                                                                    |
| (resolwe.flow.executors.prepare.BaseFlowExecutors.prepare.BaseFlowExecutorS.prepare.BaseFlowExecutorS.prepare.BaseFlowExec   |                                                                                                    |
| method), 26                                                                                                    | RelationType (class in resolwe.flow.models), 38                                                                                                    |
| <pre>preparation_stage() (resolwe.test.ProcessTestCase</pre>                                                                                                    | RelationType.DoesNotExist, 38                                                                                                    |
| method), 56                                                                                                    | RelationType.MultipleObjectsReturned, 38                                                                                                    |
| <pre>prepare_for_execution()</pre>                                                                                                    | required (resolwe.flow.models.annotations.AnnotationField                                                                                                    |
| (resolwe.flow.executors.prepare.BaseFlowExecutors.prepare.BaseFlowExecutorS.prepare.BaseFlowExecutorS.prepare.BaseFlowExec   |                                                                                                    |
| method), 26                                                                                                    | requirements (resolwe.flow.models.Process attribute),                                                                                                    |
| preprocess_value() (resolwe.flow.models.history.Collect                                                                                                    | 0.1                                                                                                    |
| static method), 50                                                                                                    | resolve_data_path()                                                                                                    |
| preprocess_value() (resolwe.flow.models.history.Track() static method), 47                                                                                                    | Change (resolwe.flow.executors.docker.prepare.FlowExecutorPrepare method), 27                                                                                                    |
| Process (class in resolwe.flow.models), 39                                                                                                    | resolve_data_path()                                                                                                    |
| process (resolwe.flow.models.Data attribute), 32                                                                                                    | (resolwe.flow.executors.prepare.BaseFlowExecutorPreparer                                                                                                    |
| Process.DoesNotExist, 39                                                                                                    | method), 26                                                                                                    |
| Process.MultipleObjectsReturned, 39                                                                                                    | resolve_secrets() (resolwe.flow.models.Data                                                                                                    |
| $\verb process_change()  (resolwe.flow.models.history.Processing of the process of the process of$ | ngHistory method). 33                                                                                                    |
| class method), 51                                                                                                    | resolve_upload_path()                                                                                                    |
| ${\tt process\_change()} \ (\textit{resolwe.flow.models.history.TrackCharge}) \\$                                                                                                    |                                                                                                    |
| class method), 48                                                                                                    | method), 27                                                                                                    |
| process_cores (resolwe.flow.models.Data attribute), 32                                                                                                    | resolve_upload_path()                                                                                                    |
| process_error (resolwe.flow.models.Data attribute), 32                                                                                                    | (resolwe.flow.executors.prepare.BaseFlowExecutorPreparer                                                                                                    |
| process_info (resolwe.flow.models.Data attribute), 32                                                                                                    | method), 26                                                                                                    |
| process_memory (resolwe.flow.models.Data attribute),                                                                                                    | resolwe.flow.executors                                                                                                    |
| 33                                                                                                    | module, 25                                                                                                    |
| process_pid (resolwe.flow.models.Data attribute), 33                                                                                                    | resolwe.flow.executors.docker                                                                                                    |
| process_progress (resolwe.flow.models.Data at-                                                                                                    | module, 26                                                                                                    |
| tribute), 33                                                                                                    | resolwe.flow.executors.docker.prepare                                                                                                    |
| process_rc (resolwe.flow.models.Data attribute), 33                                                                                                    | module, 27                                                                                                    |
| process_resources (resolwe.flow.models.Data attribute), 33                                                                                                    | resolwe.flow.executors.local module, 27                                                                                                    |
| process_warning (resolwe.flow.models.Data attribute),                                                                                                    | resolwe.flow.executors.local.prepare                                                                                                    |
| 33                                                                                                    | module, 27                                                                                                    |
| ProcessingHistory (class in                                                                                                    | resolwe.flow.executors.local.run                                                                                                    |
| resolwe.flow.models.history), 50                                                                                                    | module, 27                                                                                                    |
| ProcessingHistory.DoesNotExist, 50                                                                                                    | resolwe.flow.executors.null                                                                                                    |
| ProcessingHistory.MultipleObjectsReturned, 50                                                                                                    | module, 27                                                                                                    |
| ProcessMigrationHistory (class in                                                                                                    | resolwe.flow.executors.null.run                                                                                                    |
| resolwe.flow.models), 42                                                                                                    | module, 28                                                                                                    |
| ProcessMigrationHistory.DoesNotExist, 42                                                                                                    | resolwe.flow.executors.prepare                                                                                                    |
| ProcessMigrationHistory.MultipleObjectsReturn                                                                                                    | ed. module 25                                                                                                    |

| resolwe.flow.executors.run<br>module, 25                                       | ResolweAPITestCase (class in resolwe.test), 60 restart() (resolwe.flow.models.Data method), 33 |
|--------------------------------------------------------------------------------|------------------------------------------------------------------------------------------------|
| resolwe.flow.management module, 52                                             | retire() (resolwe.flow.management.commands.register.Command<br>method), 52                     |
| resolwe.flow.management.commands.register                                      | revalidate_values()                                                                            |
| module, 52                                                                     | (resolwe.flow.models.annotations.AnnotationField                                               |
| resolwe.flow.managers                                                          | method), 44                                                                                    |
| module, 20                                                                     | run (resolwe.flow.models.Process attribute), 41                                                |
| resolwe.flow.managers.consumer                                                 | run() (resolwe.flow.executors.run.BaseFlowExecutor                                             |
| module, 24                                                                     | method), 25                                                                                    |
| resolwe.flow.managers.dispatcher                                               | run() (resolwe.flow.managers.dispatcher.Manager                                                |
| module, 20                                                                     | method), 21                                                                                    |
| resolwe.flow.managers.listener                                                 | run_consumer() (in module                                                                      |
| module, 24                                                                     | resolwe.flow.managers.consumer), 25                                                            |
|                                                                                | · ·                                                                                            |
| resolwe.flow.managers.utils                                                    | run_process() (resolwe.test.ProcessTestCase method),                                           |
| module, 25                                                                     | 57                                                                                             |
| resolwe.flow.managers.workload_connectors module, 22                           | run_processor() (resolwe.test.ProcessTestCase method), 57                                      |
| <pre>module, 22 resolwe.flow.managers.workload_connectors.bas module, 22</pre> | e<br>S                                                                                         |
| resolwe.flow.managers.workload_connectors.cel                                  |                                                                                                |
| module, 22                                                                     |                                                                                                |
| resolwe.flow.managers.workload_connectors.kub                                  | resolwe.flow.managers.workload_connectors.kubernetes),                                         |
| module, 23                                                                     |                                                                                                |
|                                                                                | save() (resolwe.flow.models.annotations.AnnotationField                                        |
| resolwe.flow.managers.workload_connectors.loc                                  | ,,                                                                                             |
| module, 22                                                                     | save() (resolwe.flow.models.annotations.AnnotationValue                                        |
| resolwe.flow.managers.workload_connectors.slu                                  | ,,                                                                                             |
| module, 23                                                                     | <pre>save() (resolwe.flow.models.base.BaseModel method),</pre>                                 |
| resolwe.flow.models                                                            | 28                                                                                             |
| module, 28                                                                     | <pre>save() (resolwe.flow.models.Collection method), 30</pre>                                  |
| resolwe.flow.utils                                                             | <pre>save() (resolwe.flow.models.collection.BaseCollection</pre>                               |
| module, 51                                                                     | method), 29                                                                                    |
| resolwe.flow.utils.exceptions                                                  | save() (resolwe.flow.models.Data method), 33                                                   |
| module, 51                                                                     | save() (resolwe.flow.models.Relation method), 38                                               |
| resolwe.flow.utils.stats                                                       | save_dependencies() (resolwe.flow.models.Data                                                  |
| module, 51                                                                     | method), 33                                                                                    |
| resolwe.permissions.shortcuts                                                  | scheduled (resolwe.flow.models.Data attribute), 33                                             |
| module, 19                                                                     | scheduling_class (resolwe.flow.models.Process                                                  |
| resolwe.permissions.utils                                                      | attribute), 41                                                                                 |
| module, 20                                                                     | schema (resolwe.flow.models.DescriptorSchema at-                                               |
| resolwe.test                                                                   | tribute), 39                                                                                   |
| module, 53                                                                     | search (resolwe.flow.models.Collection attribute), 30                                          |
| resolwe.test.testcases                                                         | · ·                                                                                            |
| module, 53                                                                     | search (resolwe.flow.models.collection.BaseCollection attribute), 29                           |
| resolwe.test.testcases.api                                                     | **                                                                                             |
| module, 57                                                                     | search (resolwe.flow.models.Data attribute), 33                                                |
|                                                                                | search (resolwe.flow.models.Entity attribute), 36                                              |
| resolwe.test.testcases.process                                                 | Secret (class in resolwe.flow.models), 42                                                      |
| module, 53                                                                     | send_event() (in module                                                                        |
| resolwe.test.utils                                                             | resolwe.flow.managers.consumer), 25                                                            |
| module, 60                                                                     | set_annotation() (resolwe.flow.models.Entity                                                   |
| resolwe.utils                                                                  | method), 36                                                                                    |
| module, 61                                                                     | SettingsJSONifier (class in                                                                    |
| resolwe_exception_handler() (in module                                         | resolwe.flow.managers.dispatcher), 21                                                          |
| resolwe.flow.utils.exceptions), 51                                             | setUp() (resolwe.test.ProcessTestCase method), 57                                              |

| setUp() (resolwe.test.TestCaseHelpers method), 53 setUp() (resolwe.test.TransactionResolweAPITestCase | <pre>submit() (resolwe.flow.managers.workload_connectors.local.Connector</pre>                                 |
|----------------------------------------------------------------------------------------------------|----------------------------------------------------------------------------------------------------|
| method), 60                                                                                           | $\verb submit()  (resolwe.flow.managers.workload\_connectors.slurm.Connector$                                  |
| setUp() (resolwe.test.TransactionTestCase method), 53                                                 | method), 23                                                                                                    |
| SimpleLoadAvg (class in resolwe.flow.utils.stats), 52                                                 | Т                                                                                                    |
| size (resolwe.flow.models.Data attribute), 33                                                         |                                                                                                    |
| SizeChange (class in resolwe.flow.models.history), 50                                                 | tags (resolwe.flow.models.Collection attribute), 30                                                            |
| SizeChange.DoesNotExist,50 SizeChange.MultipleObjectsReturned,50                                      | tags (resolwe.flow.models.collection.BaseCollection at-                                                        |
| slug (resolwe.flow.models.annotations.AnnotationPreset                                                | tribute), 29                                                                                                   |
| attribute), 45                                                                                        | tags (resolwe.flow.models.Data attribute), 34<br>tags (resolwe.flow.models.Entity attribute), 36               |
| slug (resolwe.flow.models.base.BaseModel attribute), 28                                               | tearDown() (resolwe.test.ProcessTestCase method), 57                                                           |
| slug (resolwe.flow.models.Collection attribute), 30                                                   | TestCase (class in resolwe.test), 53                                                                           |
| slug (resolwe.flow.models.collection.BaseCollection at-                                               | TestCaseHelpers (class in resolwe.test), 53                                                                    |
| tribute), 29                                                                                          | timestamp (resolwe.flow.models.history.CollectionChange                                                        |
| slug (resolwe.flow.models.Data attribute), 33                                                         | attribute), 50                                                                                                 |
| slug (resolwe.flow.models.DescriptorSchema attribute),                                                | timestamp(resolwe.flow.models.history.CollectionNameChange                                                     |
| 39                                                                                                    | attribute), 49                                                                                                 |
| slug (resolwe.flow.models.Entity attribute), 36                                                       | $\verb timestamp  (resolwe.flow.models.history.CollectionSlugChange ) \\$                                      |
| slug (resolwe.flow.models.Process attribute), 41                                                      | attribute), 48                                                                                                 |
| slug (resolwe.flow.models.Relation attribute), 38                                                     | $\verb timestamp   (resolwe.flow.models.history.DataNameChange  $                                              |
| slug (resolwe.flow.models.Storage attribute), 42                                                      | attribute), 49                                                                                                 |
| sort_order (resolwe.flow.models.annotations.Annotation)                                               | Fielthestamp(resolwe.flow.models.history.DataSlugChange                                                        |
| attribute), 44                                                                                        | attribute), 48                                                                                                 |
| SOFT_OFGET (resolwe.flow.models.annotations.Annotations                                               | Gtamestamp (resolwe.flow.models.history.ProcessingHistory                                                      |
| attribute), 43 start() (resolwe.flow.executors.run.BaseFlowExecutor                                   | attribute), 51                                                                                                 |
| method), 25                                                                                           | timestamp (resolve.flow.models.history.SizeChange at-                                                          |
|                                                                                                    | tribute), 50 Pernates: CampiectOresolwe.flow.models.history.TrackChange                                        |
| method), 23                                                                                           | attribute), 48                                                                                                 |
| started (resolwe.flow.models.Data attribute), 34                                                      | to_dict() (resolwe.flow.utils.stats.NumberSeriesShape                                                          |
| status (resolwe.flow.models.Data attribute), 34                                                       | method), 51                                                                                                    |
| STATUS_DIRTY (resolwe.flow.models.Data attribute), 30                                                 | to_dict() (resolwe.flow.utils.stats.SimpleLoadAvg                                                              |
| STATUS_DONE (resolwe.flow.models.Data attribute), 31                                                  | method), 52                                                                                                    |
| STATUS_ERROR (resolwe.flow.models.Data attribute), 31                                                 | TrackChange (class in resolwe.flow.models.history), 47                                                         |
| STATUS_PREPARING (resolwe.flow.models.Data at-                                                        | TrackChange.Meta (class in                                                                                     |
| tribute), 31                                                                                          | resolwe.flow.models.history), 47                                                                               |
| STATUS_PROCESSING (resolwe.flow.models.Data at-                                                       | TransactionResolweAPITestCase (class in                                                                        |
| tribute), 31                                                                                          | resolwe.test), 57                                                                                              |
| STATUS_RESOLVING (resolwe.flow.models.Data at-                                                        | TransactionTestCase (class in resolwe.test), 53                                                                |
| tribute), 31                                                                                          | type (resolwe.flow.models.annotations.AnnotationField                                                          |
| STATUS_UPLOADING (resolwe.flow.models.Data attribute), 31                                             | attribute), 45                                                                                                 |
| STATUS_WAITING (resolwe.flow.models.Data attribute),                                                  | type (resolwe.flow.models.Entity attribute), 36                                                                |
| 31                                                                                                    | type (resolve flow models Process attribute), 41                                                               |
| Storage (class in resolwe.flow.models), 42                                                            | type (resolwe.flow.models.Relation attribute), 38                                                              |
| Storage.DoesNotExist, 42                                                                              | U                                                                                                    |
| Storage.MultipleObjectsReturned.42                                                                    |                                                                                                    |
| <pre>submit() (resolwe.flow.managers.workload_connectors.ba</pre>                                     | unique_volume_name() (in module<br>ase.BaseConnector<br>resolwe.flow.managers.workload_connectors.kubernetes), |
| memou j, 22                                                                                           | $^{\circ}$                                                                                                    |
| submit() (resolwe.flow.managers.workload_connectors.ce                                                | elery Connector In it (resolve flow models Relation attribute) 38                                              |
| method), 23                                                                                           | update() (resolwe.flow.utils.stats.NumberSeriesShape                                                           |
| method), 23 submit() (resolwe.flow.managers.workload_connectors.ki                                    | ubernetes.Connector<br>method), 51                                                                             |
| method), 23                                                                                           | **                                                                                                    |

```
update_annotations()
                            (resolwe.flow.models.Entity
                                                         with_null_executor() (in module resolwe.test.utils),
         method), 36
                                                         with_resolwe_host() (in module resolwe.test.utils), 61
V
valid (resolwe.flow.models.history.CollectionHistory at-
         tribute), 47
valid
         (resolwe.flow.models.history.DataHistory
         tribute), 47
valid() (resolwe.flow.management.commands.register.Command
         method), 53
validate() (resolwe.flow.models.annotations.AnnotationValue
         method), 46
validate_annotations() (resolwe.flow.models.Entity
         method), 36
validate_change_collection()
         (resolwe.flow.models.Data method), 34
validator_regex (resolwe.flow.models.annotations.AnnotationField
         attribute), 45
{\tt value} \ (\textit{resolwe.flow.models.annotations.} Annotation Value
         property), 46
value (resolwe.flow.models.history.CollectionChange at-
         tribute), 50
value (resolwe.flow.models.history.CollectionNameChange
         attribute), 49
value (resolwe.flow.models.history.CollectionSlugChange
         attribute), 48
         (resolwe.flow.models.history.DataNameChange
value
         attribute), 49
value (resolwe.flow.models.history.DataSlugChange at-
         tribute), 48
value
         (resolwe.flow.models.history.SizeChange
         tribute), 50
version\ (resolwe.flow.models.annotations.AnnotationPreset
         attribute), 45
version
            (resolwe.flow.models.base.BaseModel
                                                    at-
         tribute), 28
version (resolwe.flow.models.Collection attribute), 30
{\tt version}\ ({\it resolwe.flow.models.collection.BaseCollection}
         attribute), 29
version (resolwe.flow.models.Data attribute), 34
version (resolwe.flow.models.DescriptorSchema
         tribute), 39
version (resolwe.flow.models.Entity attribute), 36
version (resolwe.flow.models.Process attribute), 41
version (resolwe.flow.models.Relation attribute), 38
version (resolwe.flow.models.Storage attribute), 42
vocabulary (resolwe.flow.models.annotations.AnnotationField
         attribute), 45
W
with_custom_executor()
                                    (in
                                                module
         resolwe.test.utils), 60
with_docker_executor()
                                    (in
                                                module
         resolwe.test.utils), 60
```